# **TE0741 IBERT**

# Table of contents

### **Error rendering macro 'toc'**

java.lang.RuntimeException: com.ctc.wstx.exc.WstxParsingException: String '--' not allowed in comment (missing '>'?) at [row,col {unknown-source}]: [39,-1115]

# **Overview**

Xilinx IBERT with previous SI5338 reconfiguration. Lanerate is 6.25GB/s. SI5338 is preconfigured, it's also possible to run default Xilinx IBERT example.

## **Key Features**

- MGT
- SI5338 initialisation with MCS

## **Revision History**

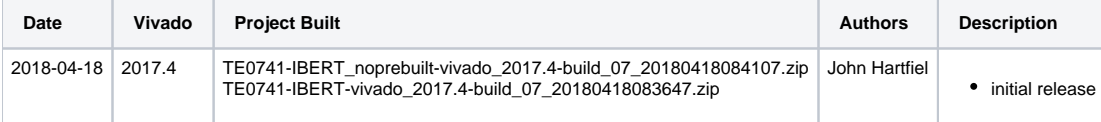

# **Release Notes and Know Issues**

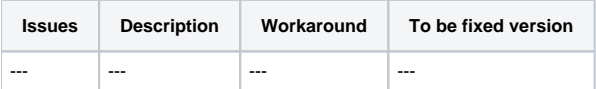

# **Requirements**

### **Software**

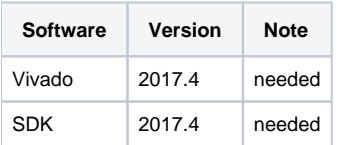

### **Hardware**

#### Basic description of TE Board Part Files is available on [TE Board Part Files.](https://wiki.trenz-electronic.de/display/PD/TE+Board+Part+Files)

Complete List is available on <design name>/board\_files/\*\_board\_files.csv

Design supports following modules:

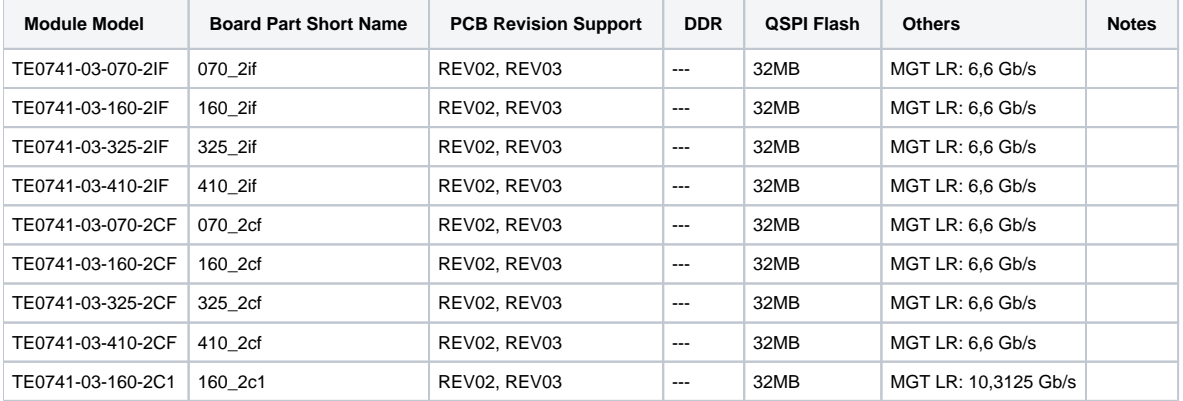

Design supports following carriers:

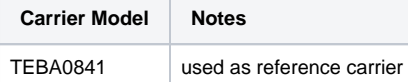

Additional HW Requirements:

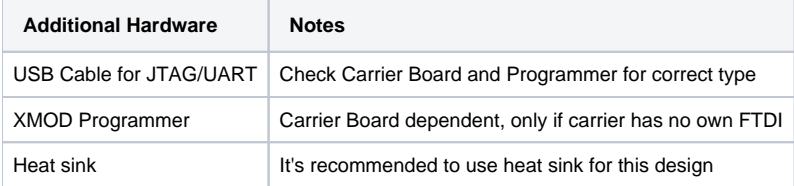

# **Content**

For general structure and of the reference design, see [Project Delivery - AMD devices](https://wiki.trenz-electronic.de/display/PD/Project+Delivery+-+AMD+devices)

## **Design Sources**

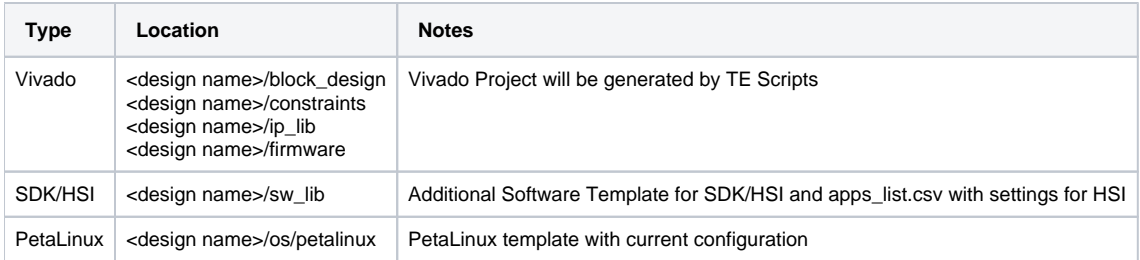

## **Additional Sources**

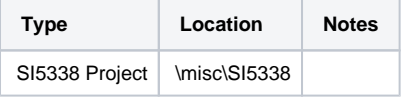

### **Prebuilt**

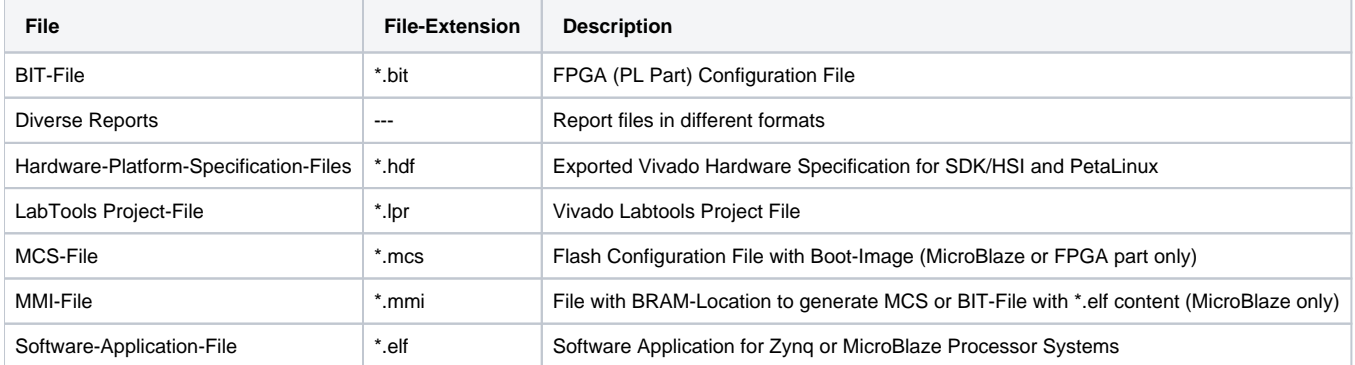

### **Download**

Reference Design is only usable with the specified Vivado/SDK/PetaLinux/SDx version. Do never use different Versions of Xilinx Software for the same Project.

Reference Design is available on:

[TE0741 "IBERT" Reference Design](https://shop.trenz-electronic.de/Download/?path=Trenz_Electronic/Modules_and_Module_Carriers/4x5/TE0741/Reference_Design/2017.4/IBERT)

# Design Flow

Reference Design is available with and without prebuilt files. It's recommended to use TE prebuilt files for first lunch.Λ

Trenz Electronic provides a tcl based built environment based on Xilinx Design Flow.

See also[:AMD Development Tools#XilinxSoftware-BasicUserGuides](https://wiki.trenz-electronic.de/display/PD/AMD+Development+Tools#AMDDevelopmentTools-XilinxSoftware-BasicUserGuides)

- [AMD Development Tools#XilinxSoftware-BasicUserGuides](https://wiki.trenz-electronic.de/display/PD/AMD+Development+Tools#AMDDevelopmentTools-XilinxSoftware-BasicUserGuides)
- [Vivado Projects TE Reference Design](https://wiki.trenz-electronic.de/display/PD/Vivado+Projects+-+TE+Reference+Design)
- [Project Delivery.](https://wiki.trenz-electronic.de/display/PD/Project+Delivery+-+AMD+devices)

The Trenz Electronic FPGA Reference Designs are TCL-script based project. Command files for execution will be generated with "\_create\_win\_setup. cmd" on Windows OS and "\_create\_linux\_setup.sh" on Linux OS.

TE Scripts are only needed to generate the vivado project, all other additional steps are optional and can also executed by Xilinx Vivado/SDK GUI. For currently Scripts limitations on Win and Linux OS see: [Project Delivery Currently limitations of functionality](https://wiki.trenz-electronic.de/display/PD/Project+Delivery+-+AMD+devices#ProjectDeliveryAMDdevices-Currentlylimitationsoffunctionality)

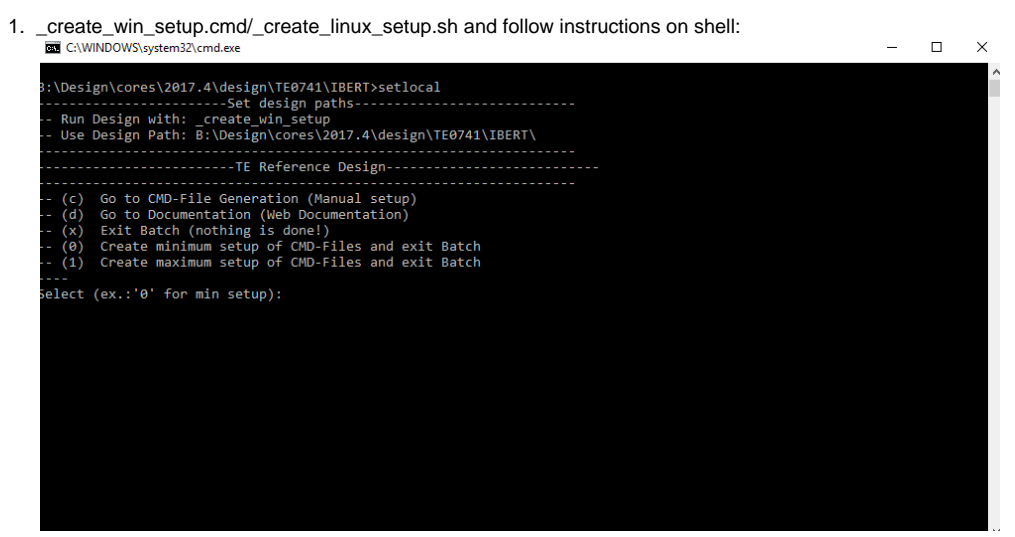

- 2. Press 0 and enter for minimum setup
- 3. (optional Win OS) Generate Virtual Drive or use short directory for the reference design (for example x:\<design name>)
- 4. Create Project
	- a. Select correct device and Xilinx install path on "design\_basic\_settings.cmd" and create Vivado project with "vivado\_create\_project\_guimode.cmd"
		- Note: Select correct one, see [TE Board Part Files](https://wiki.trenz-electronic.de/display/PD/TE+Board+Part+Files)
- 5. Create HDF and export to prebuilt folder
	- a. Run on Vivado TCL: TE::hw\_build\_design -export\_prebuilt
- 6. Generate MCS Firmware (optional): Note: Script generate design and export files into \prebuilt\hardware\<short dir>. Use GUI is the same, except file export to prebuilt folder
	- a. Create SDK Project with TE Scripts on Vivado TCL: TE::sw\_run\_sdk
	- b. Create "SCU" application
	- Note: Select MCS Microblaze and SCU Application
	- c. Select Release Built
	- d. Regenerate App
- 7. (optional) Copy "\\workspace\sdk\scu\Release\scu.elf" into "\firmware\microblaze\_mcs\_0\"
- 8. Regenerate Vivado Project or Update Bitfile only with "scu.elf"

# Launch

## <span id="page-3-0"></span>**Programming**

Check Module and Carrier TRMs for proper HW configuration before you try any design.Λ

Xilinx documentation for programming and debugging: [Vivado/SDK/SDSoC-Xilinx Software Programming and Debugging](https://wiki.trenz-electronic.de/display/PD/AMD+Development+Tools#AMDDevelopmentTools-XilinxSoftwareProgrammingandDebugging)

### **QSPI**

- 1. Connect JTAG and power on PCB
- 2. (if not done) Select correct device and Xilinx install path on "design\_basic\_settings.cmd" and create Vivado project with "vivado\_create\_project\_guimode.cmd" or open with "vivado\_open\_project\_guimode.cmd", if generated.
- 3. Type on Vivado Console: TE::pr\_program\_flash\_mcsfile -swapp Note: Alternative use SDK or setup Flash on Vivado manually
- 4. Reboot (if not done automatically)

### **SD**

Not used on this Example.

### **JTAG**

- 1. Connect JTAG and power on PCB
- 2. Open Vivado HW Manager
- 3. Program FPGA with Bitfile from "prebuilt\hardware\<short dir>"

### **Usage**

- 1. Prepare HW like described on section [Programming](#page-3-0)
- 2. Connect UART USB (most cases same as JTAG)
- 3. Power on PCB

Note: FPGA Loads Bitfile from Flash,MCS Firmware configure SI5338 and starts IBERT. Do not reboot, if Bitfile programming over JTAG is used as programming method.

- 4. LEDS:
	- a. D1 (red) ON MGT Power Good
	- b. D2 (green) ON MCS SI configuration finished (System Reset is off)

### **Vivado HW Manager:**

- 1. Open Vivado HW-Manager
- 2. "Refresh device" is needed after Bitfile programming, because MCS reconfigure SI5338 and enables IBERT a little bit later. a. loopback depends on TEB0841 Revision an connection

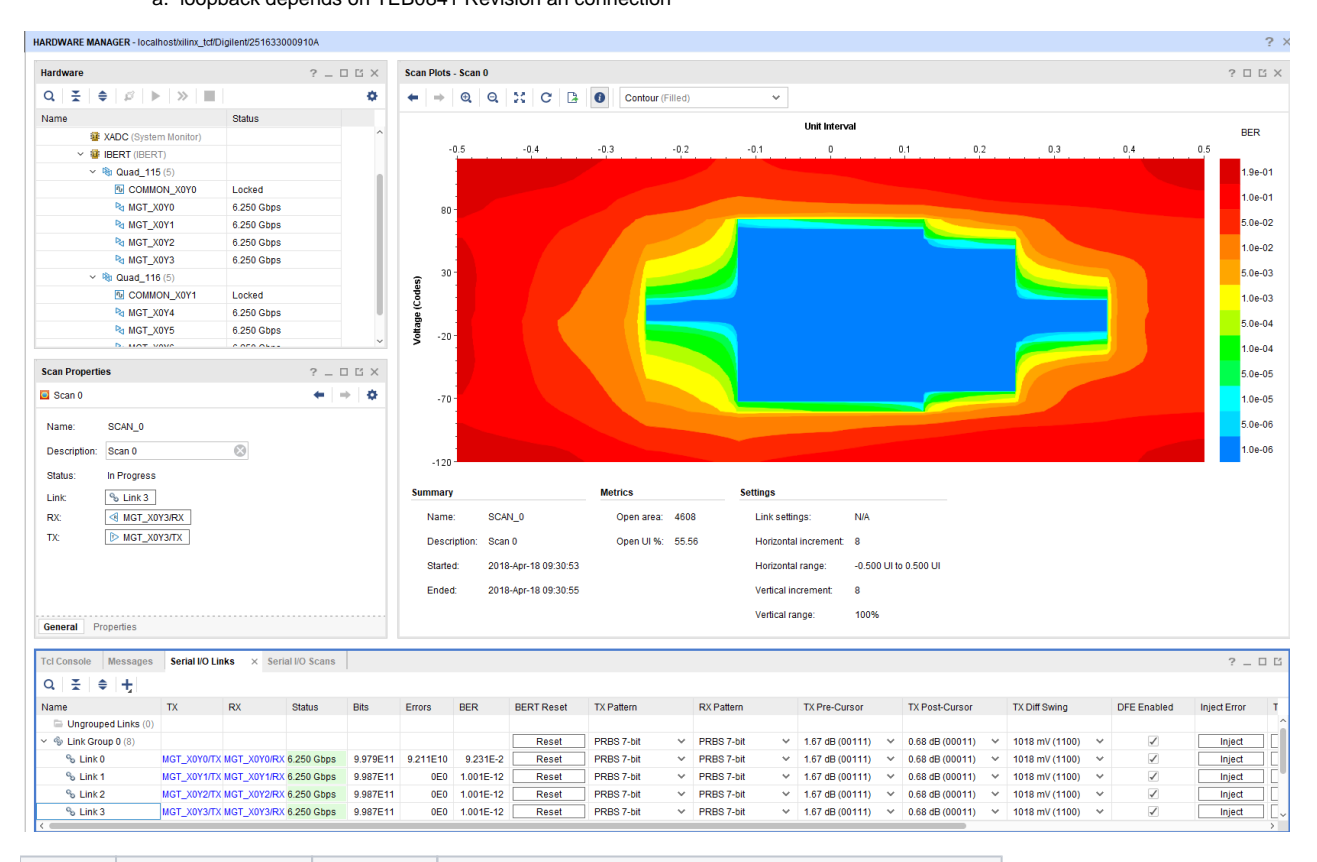

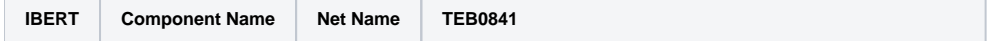

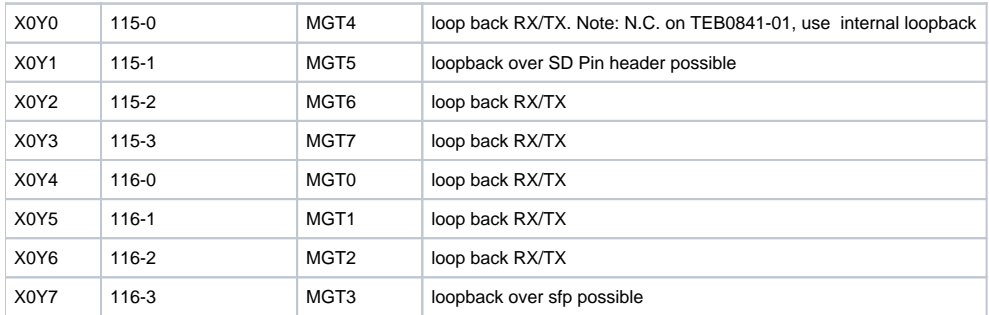

# System Design - Vivado

# **Block Design**

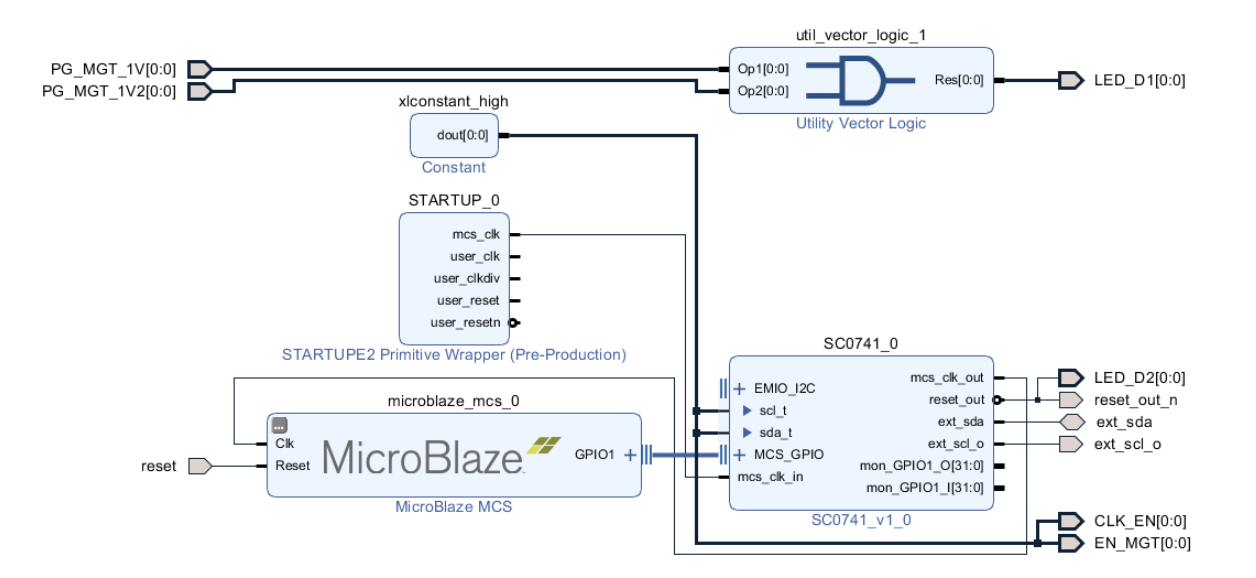

## **HDL**

- IBERT\_top.v
- ibert xci IPs

## **Constrains**

### **Basic module constrains**

#### **\_i\_bitgen\_common.xdc**

```
set_property BITSTREAM.GENERAL.COMPRESS TRUE [current_design]
set_property BITSTREAM.CONFIG.CONFIGRATE 66 [current_design]
set_property CONFIG_VOLTAGE 3.3 [current_design]
set_property CFGBVS VCCO [current_design]
set_property CONFIG_MODE SPIx4 [current_design]
set_property BITSTREAM.CONFIG.SPI_32BIT_ADDR YES [current_design]
set_property BITSTREAM.CONFIG.SPI_BUSWIDTH 4 [current_design]
set_property BITSTREAM.CONFIG.M1PIN PULLNONE [current_design]
set_property BITSTREAM.CONFIG.M2PIN PULLNONE [current_design]
set_property BITSTREAM.CONFIG.M0PIN PULLNONE [current_design]
```
#### set\_property BITSTREAM.CONFIG.USR\_ACCESS TIMESTAMP [current\_design]

### **Design specific constrain**

### **\_i\_io.xdc**

```
#T.F.Dset property PACKAGE PIN D26 [get ports {LED D1[0]}]
set_property IOSTANDARD LVCMOS33 [get_ports {LED_D1[0]}]
set_property PACKAGE_PIN E26 [get_ports {LED_D2[0]}]
set_property IOSTANDARD LVCMOS33 [get_ports {LED_D2[0]}]
#MGT Power
set_property PACKAGE_PIN G25 [get_ports {PG_MGT_1V2[0]}]
set_property IOSTANDARD LVCMOS33 [get_ports {PG_MGT_1V2[0]}]
set_property PACKAGE_PIN K23 [get_ports {PG_MGT_1V[0]}]
set_property IOSTANDARD LVCMOS33 [get_ports {PG_MGT_1V[0]}]
set_property PACKAGE_PIN H22 [get_ports {EN_MGT[0]}]
set property IOSTANDARD LVCMOS33 [get ports {EN MGT[0]}]
#SI5338 CLK
set_property PACKAGE_PIN C26 [get_ports {CLK_EN[0]}]
set property IOSTANDARD LVCMOS33 [get ports {CLK_EN[0]}]
#I2C PLL SI5338
set_property PACKAGE_PIN A20 [get_ports ext_scl_o]
set_property IOSTANDARD LVCMOS33 [get_ports ext_scl_o]
set_property PACKAGE_PIN B21 [get_ports ext_sda]
set_property IOSTANDARD LVCMOS33 [get_ports ext_sda]
```
#### **\_i\_ibert\_7series\_gtx\_0.xdc**

```
# file: ibert_7series_gtx_0.xdc
####################################################################################
## ____ ____ 
\# / /\/ /
## /___/ \ / Vendor: Xilinx
## \ \ \/ Version : 2012.3
## \ \ Application : IBERT 7Series
## / / Filename : example_ibert_7series_gtx_0.xdc
## /__/ /\
\# \uparrow \qquad \qquad \qquad \qquad \qquad \qquad \qquad \qquad \qquad \qquad \qquad \qquad \qquad \qquad \qquad \qquad \qquad \qquad \qquad \qquad \qquad \qquad \qquad \qquad \qquad \qquad \qquad \qquad \qquad \qquad \qquad \qquad \qquad \qquad \qquad 
\# \_ \/\
```

```
##
##
## 
## Generated by Xilinx IBERT 7Series 
##**************************************************************************
##
## System clock Divider paramter values
##
set_property CLKFBOUT_MULT_F 10.000 [get_cells u_ibert_core/inst/SYSCLK_DIVIDER.U_GT_MMCM]
set_property DIVCLK_DIVIDE 1 [get_cells u_ibert_core/inst/SYSCLK_DIVIDER.U_GT_MMCM]
set_property CLKIN1_PERIOD 10.0 [get_cells u_ibert_core/inst/SYSCLK_DIVIDER.U_GT_MMCM]
set_property CLKOUT0_DIVIDE_F 10.000 [get_cells u_ibert_core/inst/SYSCLK_DIVIDER.U_GT_MMCM]
set_property CLOCK_DEDICATED_ROUTE FALSE [get_pins u_ibert_core/inst/SYSCLK_DIVIDER.U_GT_MMCM/CLKIN1]
##
## Icon Constraints
##
create_clock -name J_CLK -period 30 [get_pins -of_objects [get_cells u_ibert_core/inst/bscan_inst/SERIES7_BSCAN.
bscan_inst] -filter {name =~ *DRCK}]
create_clock -name D_CLK -period 10.0 [get_ports SYSCLKP_I]
set_clock_groups -group [get_clocks D_CLK] -asynchronous 
set_clock_groups -group [get_clocks J_CLK] -asynchronous
##
## Clock Constraints for MGT refclk
##
create_clock -name REFCLK0_1 -period 8.0 [get_ports GTREFCLK1P_I[0]]
set_clock_groups -group [get_clocks -include_generated_clocks REFCLK0_1] -asynchronous
create_clock -name REFCLK0_0 -period 8.0 [get_ports GTREFCLK0P_I[0]]
set_clock_groups -group [get_clocks -include_generated_clocks REFCLK0_0] -asynchronous
##
## TX/RX out clock constraints
##
# GT X0Y0
create_clock -name Q0_RXCLK0 -period 5.12 [get_pins {u_ibert_core/inst/QUAD[0].u_q/CH[0].u_ch/u_gtxe2_channel
/RXOUTCLK}]
set_clock_groups -group [get_clocks Q0_RXCLK0] -asynchronous
create_clock -name Q0_TX0 -period 5.12 [get_pins {u_ibert_core/inst/QUAD[0].u_q/CH[0].u_ch/u_gtxe2_channel
/TXOUTCLK}]
set_clock_groups -group [get_clocks Q0_TX0] -asynchronous
# GT X0Y1
create_clock -name Q0_RXCLK1 -period 5.12 [get_pins {u_ibert_core/inst/QUAD[0].u_q/CH[1].u_ch/u_gtxe2_channel
/RXOUTCLK}]
set clock groups -group [get clocks 00 RXCLK1] -asynchronous
# GT X0Y2
create_clock -name Q0_RXCLK2 -period 5.12 [get_pins {u_ibert_core/inst/QUAD[0].u_q/CH[2].u_ch/u_gtxe2_channel
/RXOUTCLK}]
set_clock_groups -group [get_clocks Q0_RXCLK2] -asynchronous
# GT X0Y3
create_clock -name Q0_RXCLK3 -period 5.12 [get_pins {u_ibert_core/inst/QUAD[0].u_q/CH[3].u_ch/u_gtxe2_channel
/RXOUTCLK}]
set_clock_groups -group [get_clocks Q0_RXCLK3] -asynchronous
# GT X0Y4
create_clock -name Q1_RXCLK0 -period 5.12 [get_pins {u_ibert_core/inst/QUAD[1].u_q/CH[0].u_ch/u_gtxe2_channel
/RXOUTCLK}]
set_clock_groups -group [get_clocks Q1_RXCLK0] -asynchronous
create_clock -name Q1_TX0 -period 5.12 [get_pins {u_ibert_core/inst/QUAD[1].u_q/CH[0].u_ch/u_gtxe2_channel
/TXOUTCLK}]
set_clock_groups -group [get_clocks Q1_TX0] -asynchronous
```

```
# GT X0Y5
create_clock -name Q1_RXCLK1 -period 5.12 [get_pins {u_ibert_core/inst/QUAD[1].u_q/CH[1].u_ch/u_gtxe2_channel
/RXOUTCLK}]
set_clock_groups -group [get_clocks Q1_RXCLK1] -asynchronous
# GT X0Y6
create_clock -name Q1_RXCLK2 -period 5.12 [get_pins {u_ibert_core/inst/QUAD[1].u_q/CH[2].u_ch/u_gtxe2_channel
/RXOUTCLK}]
set_clock_groups -group [get_clocks Q1_RXCLK2] -asynchronous
# GT X0Y7
create_clock -name Q1_RXCLK3 -period 5.12 [get_pins {u_ibert_core/inst/QUAD[1].u_q/CH[3].u_ch/u_gtxe2_channel
/RXOUTCLK}]
set_clock_groups -group [get_clocks Q1_RXCLK3] -asynchronous
##
## System clock pin locs and timing constraints
##
set_property PACKAGE_PIN F22 [get_ports SYSCLKP_I]
set_property IOSTANDARD LVDS_25 [get_ports SYSCLKP_I]
set_property PACKAGE_PIN E23 [get_ports SYSCLKN_I]
set_property IOSTANDARD LVDS_25 [get_ports SYSCLKN_I]
##
## GTXE2 Channel and Common Loc constraints
##
set_property LOC GTXE2_CHANNEL_X0Y0 [get_cells u_ibert_core/inst/QUAD[0].u_q/CH[0].u_ch/u_gtxe2_channel]
set_property LOC GTXE2_CHANNEL_X0Y1 [get_cells u_ibert_core/inst/QUAD[0].u_q/CH[1].u_ch/u_gtxe2_channel]
set_property LOC GTXE2_CHANNEL_X0Y2 [get_cells u_ibert_core/inst/QUAD[0].u_q/CH[2].u_ch/u_gtxe2_channel]
set_property LOC GTXE2_CHANNEL_X0Y3 [get_cells u_ibert_core/inst/QUAD[0].u_q/CH[3].u_ch/u_gtxe2_channel]
set_property LOC GTXE2_COMMON_X0Y0 [get_cells u_ibert_core/inst/QUAD[0].u_q/u_common/u_gtxe2_common]
set_property LOC GTXE2_CHANNEL_X0Y4 [get_cells u_ibert_core/inst/QUAD[1].u_q/CH[0].u_ch/u_gtxe2_channel]
set_property LOC GTXE2_CHANNEL_X0Y5 [get_cells u_ibert_core/inst/QUAD[1].u_q/CH[1].u_ch/u_gtxe2_channel]
set_property LOC GTXE2_CHANNEL_X0Y6 [get_cells u_ibert_core/inst/QUAD[1].u_q/CH[2].u_ch/u_gtxe2_channel]
set_property LOC GTXE2_CHANNEL_X0Y7 [get_cells u_ibert_core/inst/QUAD[1].u_q/CH[3].u_ch/u_gtxe2_channel]
set_property LOC GTXE2_COMMON_X0Y1 [get_cells u_ibert_core/inst/QUAD[1].u_q/u_common/u_gtxe2_common]
##
## BUFH Loc constraints for TX/RX userclks
##
set_property LOC BUFHCE_X1Y36 [get_cells u_ibert_core/inst/QUAD[0].u_q/u_common/u_clocking/local_txusr.NON_K7.
u_txusr]
set_property LOC BUFHCE_X1Y37 [get_cells u_ibert_core/inst/QUAD[0].u_q/u_common/u_clocking/rx_ind.NON_K7.
u_rxusr0]
set_property LOC BUFHCE_X1Y38 [get_cells u_ibert_core/inst/QUAD[0].u_q/u_common/u_clocking/rx_ind.NON_K7.
u_rxusr1]
set_property LOC BUFHCE_X1Y39 [get_cells u_ibert_core/inst/QUAD[0].u_q/u_common/u_clocking/rx_ind.NON_K7.
u_rxusr2]
set_property LOC BUFHCE_X1Y40 [get_cells u_ibert_core/inst/QUAD[0].u_q/u_common/u_clocking/rx_ind.NON_K7.
u_rxusr3]
set_property LOC BUFHCE_X1Y48 [get_cells u_ibert_core/inst/QUAD[1].u_q/u_common/u_clocking/local_txusr.NON_K7.
u_txusr]
set_property LOC BUFHCE_X1Y49 [get_cells u_ibert_core/inst/QUAD[1].u_q/u_common/u_clocking/rx_ind.NON_K7.
u_rxusr0]
set_property LOC BUFHCE_X1Y50 [get_cells u_ibert_core/inst/QUAD[1].u_q/u_common/u_clocking/rx_ind.NON_K7.
u_rxusr1]
set_property LOC BUFHCE_X1Y51 [get_cells u_ibert_core/inst/QUAD[1].u_q/u_common/u_clocking/rx_ind.NON_K7.
u_rxusr2]
set_property LOC BUFHCE_X1Y52 [get_cells u_ibert_core/inst/QUAD[1].u_q/u_common/u_clocking/rx_ind.NON_K7.
u_rxusr3]
```
## MGT reference clock BUFFERS location constraints ## set\_property LOC IBUFDS\_GTE2\_X0Y2 [get\_cells u\_buf\_q1\_clk0] set\_property LOC IBUFDS\_GTE2\_X0Y3 [get\_cells u\_buf\_q1\_clk1] ## ## Asynchronous constraints for Userclks and systemclock clock groups ## #set\_clock\_groups -group [get\_clocks Q\*\_RXCLK\*] -group [get\_clocks Q\*\_TX\*] -asynchronous #set\_clock\_groups -group [get\_clocks D\_CLK\*] -group [get\_clocks Q\*\_TX\*] -asynchronous #set\_clock\_groups -group [get\_clocks Q\*\_RXCLK\*] -group [get\_clocks D\_CLK\*] -asynchronous #set\_clock\_groups -group [get\_generated\_clocks -of\_objects [get\_pins u\_ibert\_core/inst/SYSCLK\_DIVIDER.U\_GT\_MMCM /CLKOUT0]] -group [get\_clocks Q\*\_TX\*] -asynchronous #set\_clock\_groups -group [get\_clocks Q\*\_RXCLK\*] -group [get\_generated\_clocks -of\_objects [get\_pins u\_ibert\_core /inst/SYSCLK\_DIVIDER.U\_GT\_MMCM/CLKOUT0]] -asynchronous ## ## Set Case Analysis constraints for fabric clock calculation ## #MUX select QPLLREFCLKSEL: set\_case\_analysis 0 [get\_pins u\_ibert\_core/inst/QUAD[0].u\_q/u\_common/U\_COMPLEX\_REGS/reg\_202/I\_EN\_CTL\_EQ1.U\_CTL /xsdb\_reg\_reg[2]/Q ] set\_case\_analysis 1 [get\_pins u\_ibert\_core/inst/QUAD[0].u\_q/u\_common/U\_COMPLEX\_REGS/reg\_202/I\_EN\_CTL\_EQ1.U\_CTL /xsdb\_reg\_reg[1]/Q ] set\_case\_analysis 0 [get\_pins u\_ibert\_core/inst/QUAD[0].u\_q/u\_common/U\_COMPLEX\_REGS/reg\_202/I\_EN\_CTL\_EQ1.U\_CTL /xsdb\_reg\_reg[0]/Q ] #MUX select CPLLREFCLKSEL: set\_case\_analysis 0 [get\_pins u\_ibert\_core/inst/QUAD[0].u\_q/CH[\*].u\_ch/U\_CHANNEL\_REGS/reg\_215/I\_EN\_CTL\_EQ1.U\_CTL /xsdb\_reg\_reg[6]/Q ] set\_case\_analysis 1 [get\_pins u\_ibert\_core/inst/QUAD[0].u\_q/CH[\*].u\_ch/U\_CHANNEL\_REGS/reg\_215/I\_EN\_CTL\_EQ1.U\_CTL /xsdb\_reg\_reg[5]/Q ] set\_case\_analysis 0 [get\_pins u\_ibert\_core/inst/QUAD[0].u\_q/CH[\*].u\_ch/U\_CHANNEL\_REGS/reg\_215/I\_EN\_CTL\_EQ1.U\_CTL  $/xsdb$  reg reg[4]/0 ] #MUX select RXRATE: set\_case\_analysis 0 [get\_pins u\_ibert\_core/inst/QUAD[0].u\_q/CH[\*].u\_ch/U\_CHANNEL\_REGS/reg\_216/I\_EN\_CTL\_EQ1.U\_CTL  $/xsdb$  reg reg[5]/0 ] set\_case\_analysis 0 [get\_pins u\_ibert\_core/inst/QUAD[0].u\_q/CH[\*].u\_ch/U\_CHANNEL\_REGS/reg\_216/I\_EN\_CTL\_EQ1.U\_CTL /xsdb\_reg\_reg[4]/Q ] set\_case\_analysis 0 [get\_pins u\_ibert\_core/inst/QUAD[0].u\_q/CH[\*].u\_ch/U\_CHANNEL\_REGS/reg\_216/I\_EN\_CTL\_EQ1.U\_CTL /xsdb\_reg\_reg[3]/Q ] #MUX select TXRATE: set\_case\_analysis 0 [get\_pins u\_ibert\_core/inst/QUAD[0].u\_q/CH[\*].u\_ch/U\_CHANNEL\_REGS/reg\_217/I\_EN\_CTL\_EQ1.U\_CTL  $/xsdb$  reg reg[8]/0 ] set\_case\_analysis 0 [get\_pins u\_ibert\_core/inst/QUAD[0].u\_q/CH[\*].u\_ch/U\_CHANNEL\_REGS/reg\_217/I\_EN\_CTL\_EQ1.U\_CTL /xsdb\_reg\_reg[7]/Q ] set\_case\_analysis 0 [get\_pins u\_ibert\_core/inst/QUAD[0].u\_q/CH[\*].u\_ch/U\_CHANNEL\_REGS/reg\_217/I\_EN\_CTL\_EQ1.U\_CTL /xsdb\_reg\_reg[6]/Q ] #MUX select RXOUTCLKSEL: set\_case\_analysis 0 [get\_pins u\_ibert\_core/inst/QUAD[0].u\_q/CH[\*].u\_ch/U\_CHANNEL\_REGS/reg\_215/I\_EN\_CTL\_EQ1.U\_CTL /xsdb\_reg\_reg[15]/Q ] set\_case\_analysis 1 [get\_pins u\_ibert\_core/inst/QUAD[0].u\_q/CH[\*].u\_ch/U\_CHANNEL\_REGS/reg\_215/I\_EN\_CTL\_EQ1.U\_CTL /xsdb\_reg\_reg[14]/Q ] set\_case\_analysis 0 [get\_pins u\_ibert\_core/inst/QUAD[0].u\_q/CH[\*].u\_ch/U\_CHANNEL\_REGS/reg\_215/I\_EN\_CTL\_EQ1.U\_CTL /xsdb\_reg\_reg[13]/Q ] #MUX select TXOUTCLKSEL: set\_case\_analysis 0 [get\_pins u\_ibert\_core/inst/QUAD[0].u\_q/CH[\*].u\_ch/U\_CHANNEL\_REGS/reg\_217/I\_EN\_CTL\_EQ1.U\_CTL /xsdb\_reg\_reg[2]/Q ] set\_case\_analysis 1 [get\_pins u\_ibert\_core/inst/QUAD[0].u\_q/CH[\*].u\_ch/U\_CHANNEL\_REGS/reg\_217/I\_EN\_CTL\_EQ1.U\_CTL /xsdb\_reg\_reg[1]/Q ] set\_case\_analysis 0 [get\_pins u\_ibert\_core/inst/QUAD[0].u\_q/CH[\*].u\_ch/U\_CHANNEL\_REGS/reg\_217/I\_EN\_CTL\_EQ1.U\_CTL /xsdb\_reg\_reg[0]/Q ]

#MUX select QPLLREFCLKSEL: set\_case\_analysis 0 [get\_pins u\_ibert\_core/inst/QUAD[1].u\_q/u\_common/U\_COMPLEX\_REGS/reg\_202/I\_EN\_CTL\_EQ1.U\_CTL  $/xsdb$  reg reg[2]/0 ] set\_case\_analysis 1 [get\_pins u\_ibert\_core/inst/QUAD[1].u\_q/u\_common/U\_COMPLEX\_REGS/reg\_202/I\_EN\_CTL\_EQ1.U\_CTL /xsdb\_reg\_reg[1]/Q ] set\_case\_analysis 0 [get\_pins u\_ibert\_core/inst/QUAD[1].u\_q/u\_common/U\_COMPLEX\_REGS/reg\_202/I\_EN\_CTL\_EQ1.U\_CTL  $/xsdb$  reg reg[0]/0 ] #MUX select CPLLREFCLKSEL: set\_case\_analysis 0 [get\_pins u\_ibert\_core/inst/QUAD[1].u\_q/CH[\*].u\_ch/U\_CHANNEL\_REGS/reg\_215/I\_EN\_CTL\_EQ1.U\_CTL  $/xsdb$  reg reg[6]/0 ] set\_case\_analysis 1 [get\_pins u\_ibert\_core/inst/QUAD[1].u\_q/CH[\*].u\_ch/U\_CHANNEL\_REGS/reg\_215/I\_EN\_CTL\_EQ1.U\_CTL /xsdb\_reg\_reg[5]/Q ] set\_case\_analysis 0 [get\_pins u\_ibert\_core/inst/QUAD[1].u\_q/CH[\*].u\_ch/U\_CHANNEL\_REGS/reg\_215/I\_EN\_CTL\_EQ1.U\_CTL /xsdb\_reg\_reg[4]/Q ] #MUX select RXRATE: set\_case\_analysis 0 [get\_pins u\_ibert\_core/inst/QUAD[1].u\_q/CH[\*].u\_ch/U\_CHANNEL\_REGS/reg\_216/I\_EN\_CTL\_EQ1.U\_CTL  $/xsdb$  reg reg[5]/0 ] set\_case\_analysis 0 [get\_pins u\_ibert\_core/inst/QUAD[1].u\_q/CH[\*].u\_ch/U\_CHANNEL\_REGS/reg\_216/I\_EN\_CTL\_EQ1.U\_CTL /xsdb\_reg\_reg[4]/Q ] set\_case\_analysis 0 [get\_pins u\_ibert\_core/inst/QUAD[1].u\_q/CH[\*].u\_ch/U\_CHANNEL\_REGS/reg\_216/I\_EN\_CTL\_EQ1.U\_CTL /xsdb\_reg\_reg[3]/Q ] #MUX select TXRATE: set\_case\_analysis 0 [get\_pins u\_ibert\_core/inst/QUAD[1].u\_q/CH[\*].u\_ch/U\_CHANNEL\_REGS/reg\_217/I\_EN\_CTL\_EQ1.U\_CTL  $/xsdb$  reg reg[8]/0 ] set\_case\_analysis 0 [get\_pins u\_ibert\_core/inst/QUAD[1].u\_q/CH[\*].u\_ch/U\_CHANNEL\_REGS/reg\_217/I\_EN\_CTL\_EQ1.U\_CTL  $/xsdb$  reg reg[7]/0 ] set\_case\_analysis 0 [get\_pins u\_ibert\_core/inst/QUAD[1].u\_q/CH[\*].u\_ch/U\_CHANNEL\_REGS/reg\_217/I\_EN\_CTL\_EQ1.U\_CTL /xsdb\_reg\_reg[6]/Q ] #MUX select RXOUTCLKSEL: set\_case\_analysis 0 [get\_pins u\_ibert\_core/inst/QUAD[1].u\_q/CH[\*].u\_ch/U\_CHANNEL\_REGS/reg\_215/I\_EN\_CTL\_EQ1.U\_CTL /xsdb\_reg\_reg[15]/Q ] set\_case\_analysis 1 [get\_pins u\_ibert\_core/inst/QUAD[1].u\_q/CH[\*].u\_ch/U\_CHANNEL\_REGS/reg\_215/I\_EN\_CTL\_EQ1.U\_CTL  $/xsdb$  reg reg[14]/0 ] set\_case\_analysis 0 [get\_pins u\_ibert\_core/inst/QUAD[1].u\_q/CH[\*].u\_ch/U\_CHANNEL\_REGS/reg\_215/I\_EN\_CTL\_EQ1.U\_CTL /xsdb\_reg\_reg[13]/Q ] #MUX select TXOUTCLKSEL: set\_case\_analysis 0 [get\_pins u\_ibert\_core/inst/QUAD[1].u\_q/CH[\*].u\_ch/U\_CHANNEL\_REGS/reg\_217/I\_EN\_CTL\_EQ1.U\_CTL /xsdb\_reg\_reg[2]/Q ] set\_case\_analysis 1 [get\_pins u\_ibert\_core/inst/QUAD[1].u\_q/CH[\*].u\_ch/U\_CHANNEL\_REGS/reg\_217/I\_EN\_CTL\_EQ1.U\_CTL /xsdb\_reg\_reg[1]/Q ] set\_case\_analysis 0 [get\_pins u\_ibert\_core/inst/QUAD[1].u\_q/CH[\*].u\_ch/U\_CHANNEL\_REGS/reg\_217/I\_EN\_CTL\_EQ1.U\_CTL /xsdb\_reg\_reg[0]/Q ] ## ## Attribute values for GTXE2 Channel and Common instances ## ## ## Attribute Values for QUAD[0] - Channel ## ##------Comma Detection and Alignment-------- set\_property ALIGN\_COMMA\_DOUBLE "FALSE" [get\_cells u\_ibert\_core/inst/QUAD[0].u\_q/CH[\*].u\_ch/u\_gtxe2\_channel] set\_property ALIGN\_COMMA\_ENABLE 10'b0001111111 [get\_cells u\_ibert\_core/inst/QUAD[0].u\_q/CH[\*].u\_ch /u\_gtxe2\_channel] set\_property ALIGN\_COMMA\_WORD 1 [get\_cells u\_ibert\_core/inst/QUAD[0].u\_q/CH[\*].u\_ch/u\_gtxe2\_channel] set\_property ALIGN\_MCOMMA\_DET "TRUE" [get\_cells u\_ibert\_core/inst/QUAD[0].u\_q/CH[\*].u\_ch/u\_gtxe2\_channel] set\_property ALIGN\_MCOMMA\_VALUE 10'b1010000011 [get\_cells u\_ibert\_core/inst/QUAD[0].u\_q/CH[\*].u\_ch /u\_gtxe2\_channel] set\_property ALIGN\_PCOMMA\_DET "TRUE" [get\_cells u\_ibert\_core/inst/QUAD[0].u\_q/CH[\*].u\_ch/u\_gtxe2\_channel] set\_property ALIGN\_PCOMMA\_VALUE 10'b0101111100 [get\_cells u\_ibert\_core/inst/QUAD[0].u\_q/CH[\*].u\_ch /u\_gtxe2\_channel]

set\_property DEC\_MCOMMA\_DETECT "FALSE" [get\_cells u\_ibert\_core/inst/QUAD[0].u\_q/CH[\*].u\_ch/u\_gtxe2\_channel] set\_property DEC\_PCOMMA\_DETECT "FALSE" [get\_cells u\_ibert\_core/inst/QUAD[0].u\_q/CH[\*].u\_ch/u\_gtxe2\_channel] set\_property DEC\_VALID\_COMMA\_ONLY "FALSE" [get\_cells u\_ibert\_core/inst/QUAD[0].u\_q/CH[\*].u\_ch/u\_gtxe2\_channel] set\_property DMONITOR\_CFG 24'h000A01 [get\_cells u\_ibert\_core/inst/QUAD[0].u\_q/CH[\*].u\_ch/u\_gtxe2\_channel] ##--------------Channel Bonding------------- set\_property CBCC\_DATA\_SOURCE\_SEL "DECODED" [get\_cells u\_ibert\_core/inst/QUAD[0].u\_q/CH[\*].u\_ch/u\_gtxe2\_channel] set\_property CHAN\_BOND\_KEEP\_ALIGN "FALSE" [get\_cells u\_ibert\_core/inst/QUAD[0].u\_q/CH[\*].u\_ch/u\_gtxe2\_channel] set\_property CHAN\_BOND\_MAX\_SKEW 7 [get\_cells u\_ibert\_core/inst/QUAD[0].u\_q/CH[\*].u\_ch/u\_gtxe2\_channel] set\_property CHAN\_BOND\_SEQ\_LEN 1 [get\_cells u\_ibert\_core/inst/QUAD[0].u\_q/CH[\*].u\_ch/u\_gtxe2\_channel] set\_property CHAN\_BOND\_SEQ\_1\_1 10'b0101111100 [get\_cells u\_ibert\_core/inst/QUAD[0].u\_q/CH[\*].u\_ch /u\_gtxe2\_channel] set\_property CHAN\_BOND\_SEQ\_1\_2 10'b0100000000 [get\_cells u\_ibert\_core/inst/QUAD[0].u\_q/CH[\*].u\_ch /u\_gtxe2\_channel] set\_property CHAN\_BOND\_SEQ\_1\_3 10'b0100000000 [get\_cells u\_ibert\_core/inst/QUAD[0].u\_q/CH[\*].u\_ch /u\_gtxe2\_channel] set\_property CHAN\_BOND\_SEQ\_1\_4 10'b0100000000 [get\_cells u\_ibert\_core/inst/QUAD[0].u\_q/CH[\*].u\_ch /u\_gtxe2\_channel] set\_property CHAN\_BOND\_SEQ\_1\_ENABLE 4'b1111 [get\_cells u\_ibert\_core/inst/QUAD[0].u\_q/CH[\*].u\_ch/u\_gtxe2\_channel] set\_property CHAN\_BOND\_SEQ\_2\_1 10'b0100000000 [get\_cells u\_ibert\_core/inst/QUAD[0].u\_q/CH[\*].u\_ch /u\_gtxe2\_channel] set\_property CHAN\_BOND\_SEQ\_2\_2 10'b0100000000 [get\_cells u\_ibert\_core/inst/QUAD[0].u\_q/CH[\*].u\_ch /u\_gtxe2\_channel] set\_property CHAN\_BOND\_SEQ\_2\_3 10'b0100000000 [get\_cells u\_ibert\_core/inst/QUAD[0].u\_q/CH[\*].u\_ch /u\_gtxe2\_channel] set\_property CHAN\_BOND\_SEQ\_2\_4 10'b0100000000 [get\_cells u\_ibert\_core/inst/QUAD[0].u\_q/CH[\*].u\_ch /u\_gtxe2\_channel] set\_property CHAN\_BOND\_SEQ\_2\_ENABLE 4'b1111 [get\_cells u\_ibert\_core/inst/QUAD[0].u\_q/CH[\*].u\_ch/u\_gtxe2\_channel] set\_property CHAN\_BOND\_SEQ\_2\_USE "FALSE" [get\_cells u\_ibert\_core/inst/QUAD[0].u\_q/CH[\*].u\_ch/u\_gtxe2\_channel] ##-----------Clock Correction----------- set\_property CLK\_COR\_KEEP\_IDLE "FALSE" [get\_cells u\_ibert\_core/inst/QUAD[0].u\_q/CH[\*].u\_ch/u\_gtxe2\_channel] set\_property CLK\_COR\_MAX\_LAT 19.0 [get\_cells u\_ibert\_core/inst/QUAD[0].u\_q/CH[\*].u\_ch/u\_gtxe2\_channel] set\_property CLK\_COR\_MIN\_LAT 15.0 [get\_cells u\_ibert\_core/inst/QUAD[0].u\_q/CH[\*].u\_ch/u\_gtxe2\_channel] set\_property CLK\_COR\_PRECEDENCE "TRUE" [get\_cells u\_ibert\_core/inst/QUAD[0].u\_q/CH[\*].u\_ch/u\_gtxe2\_channel] set\_property CLK\_CORRECT\_USE "FALSE" [get\_cells u\_ibert\_core/inst/QUAD[0].u\_q/CH[\*].u\_ch/u\_gtxe2\_channel] set\_property CLK\_COR\_REPEAT\_WAIT 0 [get\_cells u\_ibert\_core/inst/QUAD[0].u\_q/CH[\*].u\_ch/u\_gtxe2\_channel] set\_property CLK\_COR\_SEQ\_LEN 1 [get\_cells u\_ibert\_core/inst/QUAD[0].u\_q/CH[\*].u\_ch/u\_gtxe2\_channel] set\_property CLK\_COR\_SEQ\_1\_1 10'b0100011100 [get\_cells u\_ibert\_core/inst/QUAD[0].u\_q/CH[\*].u\_ch/u\_gtxe2\_channel] set\_property CLK\_COR\_SEQ\_1\_2 10'b0100000000 [get\_cells u\_ibert\_core/inst/QUAD[0].u\_q/CH[\*].u\_ch/u\_gtxe2\_channel] set\_property CLK\_COR\_SEQ\_1\_3 10'b0100000000 [get\_cells u\_ibert\_core/inst/QUAD[0].u\_q/CH[\*].u\_ch/u\_gtxe2\_channel] set\_property CLK\_COR\_SEQ\_1\_4 10'b0100000000 [get\_cells u\_ibert\_core/inst/QUAD[0].u\_q/CH[\*].u\_ch/u\_gtxe2\_channel] set\_property CLK\_COR\_SEQ\_1\_ENABLE 4'b1111 [get\_cells u\_ibert\_core/inst/QUAD[0].u\_q/CH[\*].u\_ch/u\_gtxe2\_channel] set\_property CLK\_COR\_SEQ\_2\_1 10'b0100000000 [get\_cells u\_ibert\_core/inst/QUAD[0].u\_q/CH[\*].u\_ch/u\_gtxe2\_channel] set\_property CLK\_COR\_SEQ\_2\_2 10'b0100000000 [get\_cells u\_ibert\_core/inst/QUAD[0].u\_q/CH[\*].u\_ch/u\_gtxe2\_channel] set\_property CLK\_COR\_SEQ\_2\_3 10'b0100000000 [get\_cells u\_ibert\_core/inst/QUAD[0].u\_q/CH[\*].u\_ch/u\_gtxe2\_channel] set\_property CLK\_COR\_SEQ\_2\_4 10'b0100000000 [get\_cells u\_ibert\_core/inst/QUAD[0].u\_q/CH[\*].u\_ch/u\_gtxe2\_channel] set\_property CLK\_COR\_SEQ\_2\_ENABLE 4'b1111 [get\_cells u\_ibert\_core/inst/QUAD[0].u\_q/CH[\*].u\_ch/u\_gtxe2\_channel] set\_property CLK\_COR\_SEQ\_2\_USE "FALSE" [get\_cells u\_ibert\_core/inst/QUAD[0].u\_q/CH[\*].u\_ch/u\_gtxe2\_channel]

##-----------Channel PLL----------------------

set\_property CPLL\_CFG 24'hBC07DC [get\_cells u\_ibert\_core/inst/QUAD[0].u\_q/CH[\*].u\_ch/u\_gtxe2\_channel] set\_property CPLL\_FBDIV 5 [get\_cells u\_ibert\_core/inst/QUAD[0].u\_q/CH[\*].u\_ch/u\_gtxe2\_channel] set\_property CPLL\_FBDIV\_45 5 [get\_cells u\_ibert\_core/inst/QUAD[0].u\_q/CH[\*].u\_ch/u\_gtxe2\_channel] set\_property CPLL\_INIT\_CFG 24'h00001E [get\_cells u\_ibert\_core/inst/QUAD[0].u\_q/CH[\*].u\_ch/u\_gtxe2\_channel] set\_property CPLL\_LOCK\_CFG 16'h01C0 [get\_cells u\_ibert\_core/inst/QUAD[0].u\_q/CH[\*].u\_ch/u\_gtxe2\_channel] set\_property CPLL\_REFCLK\_DIV 1 [get\_cells u\_ibert\_core/inst/QUAD[0].u\_q/CH[\*].u\_ch/u\_gtxe2\_channel] set\_property RXOUT\_DIV 1 [get\_cells u\_ibert\_core/inst/QUAD[0].u\_q/CH[\*].u\_ch/u\_gtxe2\_channel] set\_property TXOUT\_DIV 1 [get\_cells u\_ibert\_core/inst/QUAD[0].u\_q/CH[\*].u\_ch/u\_gtxe2\_channel]

##-----------------Eyescan--------------

set\_property ES\_CONTROL 6'b000000 [get\_cells u\_ibert\_core/inst/QUAD[0].u\_q/CH[\*].u\_ch/u\_gtxe2\_channel] set\_property ES\_ERRDET\_EN "FALSE" [get\_cells u\_ibert\_core/inst/QUAD[0].u\_q/CH[\*].u\_ch/u\_gtxe2\_channel] set\_property ES\_EYE\_SCAN\_EN "TRUE" [get\_cells u\_ibert\_core/inst/QUAD[0].u\_q/CH[\*].u\_ch/u\_gtxe2\_channel] set\_property ES\_HORZ\_OFFSET 12'h000 [get\_cells u\_ibert\_core/inst/QUAD[0].u\_q/CH[\*].u\_ch/u\_gtxe2\_channel] set\_property ES\_PMA\_CFG 10'b0000000000 [get\_cells u\_ibert\_core/inst/QUAD[0].u\_q/CH[\*].u\_ch/u\_gtxe2\_channel] set\_property ES\_PRESCALE 5'b00000 [get\_cells u\_ibert\_core/inst/QUAD[0].u\_q/CH[\*].u\_ch/u\_gtxe2\_channel] set\_property ES\_QUALIFIER 80'h00000000000000000000 [get\_cells u\_ibert\_core/inst/QUAD[0].u\_q/CH[\*].u\_ch /u\_gtxe2\_channel] set\_property ES\_QUAL\_MASK 80'h00000000000000000000 [get\_cells u\_ibert\_core/inst/QUAD[0].u\_q/CH[\*].u\_ch /u\_gtxe2\_channel] set\_property ES\_SDATA\_MASK 80'h00000000000000000000 [get\_cells u\_ibert\_core/inst/QUAD[0].u\_q/CH[\*].u\_ch /u\_gtxe2\_channel] set\_property ES\_VERT\_OFFSET 9'b000000000 [get\_cells u\_ibert\_core/inst/QUAD[0].u\_q/CH[\*].u\_ch/u\_gtxe2\_channel] set\_property FTS\_DESKEW\_SEQ\_ENABLE 4'b1111 [get\_cells u\_ibert\_core/inst/QUAD[0].u\_q/CH[\*].u\_ch/u\_gtxe2\_channel] set\_property FTS\_LANE\_DESKEW\_CFG 4'b1111 [get\_cells u\_ibert\_core/inst/QUAD[0].u\_q/CH[\*].u\_ch/u\_gtxe2\_channel] set\_property FTS\_LANE\_DESKEW\_EN "FALSE" [get\_cells u\_ibert\_core/inst/QUAD[0].u\_q/CH[\*].u\_ch/u\_gtxe2\_channel] set\_property GEARBOX\_MODE 3'b000 [get\_cells u\_ibert\_core/inst/QUAD[0].u\_q/CH[\*].u\_ch/u\_gtxe2\_channel] set\_property OUTREFCLK\_SEL\_INV 2'b11 [get\_cells u\_ibert\_core/inst/QUAD[0].u\_q/CH[\*].u\_ch/u\_gtxe2\_channel] set\_property PCS\_PCIE\_EN "FALSE" [get\_cells u\_ibert\_core/inst/QUAD[0].u\_q/CH[\*].u\_ch/u\_gtxe2\_channel] set\_property PCS\_RSVD\_ATTR 48'h000000000000 [get\_cells u\_ibert\_core/inst/QUAD[0].u\_q/CH[\*].u\_ch/u\_gtxe2\_channel] set\_property PMA\_RSV 32'h00018480 [get\_cells u\_ibert\_core/inst/QUAD[0].u\_q/CH[\*].u\_ch/u\_gtxe2\_channel] set\_property PMA\_RSV2 16'h2070 [get\_cells u\_ibert\_core/inst/QUAD[0].u\_q/CH[\*].u\_ch/u\_gtxe2\_channel] set\_property PMA\_RSV3 2'b00 [get\_cells u\_ibert\_core/inst/QUAD[0].u\_q/CH[\*].u\_ch/u\_gtxe2\_channel] set\_property RX\_BIAS\_CFG 12'b000000000100 [get\_cells u\_ibert\_core/inst/QUAD[0].u\_q/CH[\*].u\_ch/u\_gtxe2\_channel] ##-----------Rx Elastic Buffer and Phase alignment------------ set\_property RXBUF\_ADDR\_MODE "FAST" [get\_cells u\_ibert\_core/inst/QUAD[0].u\_q/CH[\*].u\_ch/u\_gtxe2\_channel] set\_property RXBUF\_EIDLE\_HI\_CNT 4'b1000 [get\_cells u\_ibert\_core/inst/QUAD[0].u\_q/CH[\*].u\_ch/u\_gtxe2\_channel] set\_property RXBUF\_EIDLE\_LO\_CNT 4'b0000 [get\_cells u\_ibert\_core/inst/QUAD[0].u\_q/CH[\*].u\_ch/u\_gtxe2\_channel] set\_property RXBUF\_EN "TRUE" [get\_cells u\_ibert\_core/inst/QUAD[0].u\_q/CH[\*].u\_ch/u\_gtxe2\_channel] set\_property RX\_BUFFER\_CFG 6'b000000 [get\_cells u\_ibert\_core/inst/QUAD[0].u\_q/CH[\*].u\_ch/u\_gtxe2\_channel] set\_property RXBUF\_RESET\_ON\_CB\_CHANGE "TRUE" [get\_cells u\_ibert\_core/inst/QUAD[0].u\_q/CH[\*].u\_ch /u\_gtxe2\_channel] set\_property RXBUF\_RESET\_ON\_COMMAALIGN "FALSE" [get\_cells u\_ibert\_core/inst/QUAD[0].u\_q/CH[\*].u\_ch /u\_gtxe2\_channel] set\_property RXBUF\_RESET\_ON\_EIDLE "FALSE" [get\_cells u\_ibert\_core/inst/QUAD[0].u\_q/CH[\*].u\_ch/u\_gtxe2\_channel] set\_property RXBUF\_RESET\_ON\_RATE\_CHANGE "TRUE" [get\_cells u\_ibert\_core/inst/QUAD[0].u\_q/CH[\*].u\_ch /u\_gtxe2\_channel] set\_property RXBUFRESET\_TIME 5'b00001 [get\_cells u\_ibert\_core/inst/QUAD[0].u\_q/CH[\*].u\_ch/u\_gtxe2\_channel] set\_property RXBUF\_THRESH\_OVFLW 61 [get\_cells u\_ibert\_core/inst/QUAD[0].u\_q/CH[\*].u\_ch/u\_gtxe2\_channel] set\_property RXBUF\_THRESH\_OVRD "FALSE" [get\_cells u\_ibert\_core/inst/QUAD[0].u\_q/CH[\*].u\_ch/u\_gtxe2\_channel] set\_property RXBUF\_THRESH\_UNDFLW 4 [get\_cells u\_ibert\_core/inst/QUAD[0].u\_q/CH[\*].u\_ch/u\_gtxe2\_channel] set\_property RXDLY\_CFG 16'h001F [get\_cells u\_ibert\_core/inst/QUAD[0].u\_q/CH[\*].u\_ch/u\_gtxe2\_channel] set\_property RXDLY\_LCFG 9'h030 [get\_cells u\_ibert\_core/inst/QUAD[0].u\_q/CH[\*].u\_ch/u\_gtxe2\_channel] set\_property RXDLY\_TAP\_CFG 16'h0000 [get\_cells u\_ibert\_core/inst/QUAD[0].u\_q/CH[\*].u\_ch/u\_gtxe2\_channel] ##-----------RX driver, OOB signalling, Coupling and Eq., CDR----------- set\_property RXCDR\_CFG 72'h03800023FF10200020 [get\_cells u\_ibert\_core/inst/QUAD[0].u\_q/CH[\*].u\_ch /u\_gtxe2\_channel] set\_property RXCDRFREQRESET\_TIME 5'b00001 [get\_cells u\_ibert\_core/inst/QUAD[0].u\_q/CH[\*].u\_ch/u\_gtxe2\_channel] set\_property RXCDR\_FR\_RESET\_ON\_EIDLE 1'b0 [get\_cells u\_ibert\_core/inst/QUAD[0].u\_q/CH[\*].u\_ch/u\_gtxe2\_channel] set\_property RXCDR\_HOLD\_DURING\_EIDLE 1'b0 [get\_cells u\_ibert\_core/inst/QUAD[0].u\_q/CH[\*].u\_ch/u\_gtxe2\_channel] set\_property RXCDR\_LOCK\_CFG 6'b010101 [get\_cells u\_ibert\_core/inst/QUAD[0].u\_q/CH[\*].u\_ch/u\_gtxe2\_channel] set\_property RXCDR\_PH\_RESET\_ON\_EIDLE 1'b0 [get\_cells u\_ibert\_core/inst/QUAD[0].u\_q/CH[\*].u\_ch/u\_gtxe2\_channel] set\_property RXCDRPHRESET\_TIME 5'b00001 [get\_cells u\_ibert\_core/inst/QUAD[0].u\_q/CH[\*].u\_ch/u\_gtxe2\_channel] set\_property RXDFELPMRESET\_TIME 7'b0001111 [get\_cells u\_ibert\_core/inst/QUAD[0].u\_q/CH[\*].u\_ch/u\_gtxe2\_channel] set\_property RXOOB\_CFG 7'b0000110 [get\_cells u\_ibert\_core/inst/QUAD[0].u\_q/CH[\*].u\_ch/u\_gtxe2\_channel] ##-----------------------RX Interface-------------------------

set\_property RX\_INT\_DATAWIDTH 1 [get\_cells u\_ibert\_core/inst/QUAD[0].u\_q/CH[\*].u\_ch/u\_gtxe2\_channel] set\_property RX\_DATA\_WIDTH 32 [get\_cells u\_ibert\_core/inst/QUAD[0].u\_q/CH[\*].u\_ch/u\_gtxe2\_channel]

set\_property RX\_CLKMUX\_PD 1'b1 [get\_cells u\_ibert\_core/inst/QUAD[0].u\_q/CH[\*].u\_ch/u\_gtxe2\_channel] set\_property RX\_CLK25\_DIV 5 [get\_cells u\_ibert\_core/inst/QUAD[0].u\_q/CH[\*].u\_ch/u\_gtxe2\_channel] set\_property RX\_CM\_SEL 2'b11 [get\_cells u\_ibert\_core/inst/QUAD[0].u\_q/CH[\*].u\_ch/u\_gtxe2\_channel] set\_property RX\_CM\_TRIM 3'b100 [get\_cells u\_ibert\_core/inst/QUAD[0].u\_q/CH[\*].u\_ch/u\_gtxe2\_channel] set\_property RX\_DDI\_SEL 6'b000000 [get\_cells u\_ibert\_core/inst/QUAD[0].u\_q/CH[\*].u\_ch/u\_gtxe2\_channel] set\_property RX\_DEBUG\_CFG 12'b000000000000 [get\_cells u\_ibert\_core/inst/QUAD[0].u\_q/CH[\*].u\_ch/u\_gtxe2\_channel] ##------------RX Decision Feedback Equalizer(DFE)------------ set\_property RX\_DEFER\_RESET\_BUF\_EN "TRUE" [get\_cells u\_ibert\_core/inst/QUAD[0].u\_q/CH[\*].u\_ch/u\_gtxe2\_channel] set\_property RX\_DFE\_GAIN\_CFG 23'h020FEA [get\_cells u\_ibert\_core/inst/QUAD[0].u\_q/CH[\*].u\_ch/u\_gtxe2\_channel] set\_property RX\_DFE\_H2\_CFG 12'b000000000000 [get\_cells u\_ibert\_core/inst/QUAD[0].u\_q/CH[\*].u\_ch/u\_gtxe2\_channel] set\_property RX\_DFE\_H3\_CFG 12'b000001000000 [get\_cells u\_ibert\_core/inst/QUAD[0].u\_q/CH[\*].u\_ch/u\_gtxe2\_channel] set\_property RX\_DFE\_H4\_CFG 11'b00011110000 [get\_cells u\_ibert\_core/inst/QUAD[0].u\_q/CH[\*].u\_ch/u\_gtxe2\_channel] set\_property RX\_DFE\_H5\_CFG 11'b00011100000 [get\_cells u\_ibert\_core/inst/QUAD[0].u\_q/CH[\*].u\_ch/u\_gtxe2\_channel] set\_property RX\_DFE\_LPM\_HOLD\_DURING\_EIDLE 1'b0 [get\_cells u\_ibert\_core/inst/QUAD[0].u\_q/CH[\*].u\_ch /u\_gtxe2\_channel] set\_property RX\_DFE\_KL\_CFG 13'b0000011111110 [get\_cells u\_ibert\_core/inst/QUAD[0].u\_q/CH[\*].u\_ch /u\_gtxe2\_channel] set\_property RX\_DFE\_KL\_CFG2 32'h3010D90C [get\_cells u\_ibert\_core/inst/QUAD[0].u\_q/CH[\*].u\_ch/u\_gtxe2\_channel] set\_property RX\_DFE\_LPM\_CFG 16'h0954 [get\_cells u\_ibert\_core/inst/QUAD[0].u\_q/CH[\*].u\_ch/u\_gtxe2\_channel] set\_property RX\_OS\_CFG 13'b0000010000000 [get\_cells u\_ibert\_core/inst/QUAD[0].u\_q/CH[\*].u\_ch/u\_gtxe2\_channel] set\_property RX\_DFE\_UT\_CFG 17'b10001111000000000 [get\_cells u\_ibert\_core/inst/QUAD[0].u\_q/CH[\*].u\_ch /u\_gtxe2\_channel] set\_property RX\_DFE\_VP\_CFG 17'b00011111100000011 [get\_cells u\_ibert\_core/inst/QUAD[0].u\_q/CH[\*].u\_ch /u\_gtxe2\_channel] set\_property RX\_DFE\_XYD\_CFG 13'b0000000000000 [get\_cells u\_ibert\_core/inst/QUAD[0].u\_q/CH[\*].u\_ch /u\_gtxe2\_channel] set\_property RX\_DISPERR\_SEQ\_MATCH "TRUE" [get\_cells u\_ibert\_core/inst/QUAD[0].u\_q/CH[\*].u\_ch/u\_gtxe2\_channel] ##-----------------------RX Gearbox-------------------------- set\_property RXGEARBOX\_EN "FALSE" [get\_cells u\_ibert\_core/inst/QUAD[0].u\_q/CH[\*].u\_ch/u\_gtxe2\_channel] set\_property RXISCANRESET\_TIME 5'b00001 [get\_cells u\_ibert\_core/inst/QUAD[0].u\_q/CH[\*].u\_ch/u\_gtxe2\_channel] set\_property RXLPM\_HF\_CFG 14'b00000011110000 [get\_cells u\_ibert\_core/inst/QUAD[0].u\_q/CH[\*].u\_ch /u\_gtxe2\_channel] set\_property RXLPM\_LF\_CFG 14'b00000011110000 [get\_cells u\_ibert\_core/inst/QUAD[0].u\_q/CH[\*].u\_ch /u\_gtxe2\_channel] set\_property RXPCSRESET\_TIME 5'b00001 [get\_cells u\_ibert\_core/inst/QUAD[0].u\_q/CH[\*].u\_ch/u\_gtxe2\_channel] set\_property RXPH\_CFG 24'h000000 [get\_cells u\_ibert\_core/inst/QUAD[0].u\_q/CH[\*].u\_ch/u\_gtxe2\_channel] set\_property RXPHDLY\_CFG 24'h084020 [get\_cells u\_ibert\_core/inst/QUAD[0].u\_q/CH[\*].u\_ch/u\_gtxe2\_channel] set\_property RXPH\_MONITOR\_SEL 5'b00000 [get\_cells u\_ibert\_core/inst/QUAD[0].u\_q/CH[\*].u\_ch/u\_gtxe2\_channel] set\_property RXPMARESET\_TIME 5'b00011 [get\_cells u\_ibert\_core/inst/QUAD[0].u\_q/CH[\*].u\_ch/u\_gtxe2\_channel] ##-----------------------PRBS Detection---------------------- set\_property RXPRBS\_ERR\_LOOPBACK 1'b0 [get\_cells u\_ibert\_core/inst/QUAD[0].u\_q/CH[\*].u\_ch/u\_gtxe2\_channel] set\_property RX\_SIG\_VALID\_DLY 10 [get\_cells u\_ibert\_core/inst/QUAD[0].u\_q/CH[\*].u\_ch/u\_gtxe2\_channel] set\_property RXSLIDE\_AUTO\_WAIT 7 [get\_cells u\_ibert\_core/inst/QUAD[0].u\_q/CH[\*].u\_ch/u\_gtxe2\_channel] set\_property RXSLIDE\_MODE "off" [get\_cells u\_ibert\_core/inst/QUAD[0].u\_q/CH[\*].u\_ch/u\_gtxe2\_channel] set\_property RX\_XCLK\_SEL "RXREC" [get\_cells u\_ibert\_core/inst/QUAD[0].u\_q/CH[\*].u\_ch/u\_gtxe2\_channel] ##-----------RX Attributes for PCI Express/SATA/SAS--------- set\_property PD\_TRANS\_TIME\_FROM\_P2 12'h03c [get\_cells u\_ibert\_core/inst/QUAD[0].u\_q/CH[\*].u\_ch/u\_gtxe2\_channel] set\_property PD\_TRANS\_TIME\_NONE\_P2 8'h3c [get\_cells u\_ibert\_core/inst/QUAD[0].u\_q/CH[\*].u\_ch/u\_gtxe2\_channel] set\_property PD\_TRANS\_TIME\_TO\_P2 8'h64 [get\_cells u\_ibert\_core/inst/QUAD[0].u\_q/CH[\*].u\_ch/u\_gtxe2\_channel] set\_property SAS\_MAX\_COM 64 [get\_cells u\_ibert\_core/inst/QUAD[0].u\_q/CH[\*].u\_ch/u\_gtxe2\_channel] set\_property SAS\_MIN\_COM 36 [get\_cells u\_ibert\_core/inst/QUAD[0].u\_q/CH[\*].u\_ch/u\_gtxe2\_channel] set\_property SATA\_BURST\_SEQ\_LEN 4'b1111 [get\_cells u\_ibert\_core/inst/QUAD[0].u\_q/CH[\*].u\_ch/u\_gtxe2\_channel] set\_property SATA\_BURST\_VAL 3'b100 [get\_cells u\_ibert\_core/inst/QUAD[0].u\_q/CH[\*].u\_ch/u\_gtxe2\_channel] set\_property SATA\_CPLL\_CFG "VCO\_3000MHZ" [get\_cells u\_ibert\_core/inst/QUAD[0].u\_q/CH[\*].u\_ch/u\_gtxe2\_channel] set\_property SATA\_EIDLE\_VAL 3'b100 [get\_cells u\_ibert\_core/inst/QUAD[0].u\_q/CH[\*].u\_ch/u\_gtxe2\_channel] set\_property SATA\_MAX\_BURST 8 [get\_cells u\_ibert\_core/inst/QUAD[0].u\_q/CH[\*].u\_ch/u\_gtxe2\_channel] set\_property SATA\_MAX\_INIT 21 [get\_cells u\_ibert\_core/inst/QUAD[0].u\_q/CH[\*].u\_ch/u\_gtxe2\_channel]

set\_property SATA\_MAX\_WAKE 7 [get\_cells u\_ibert\_core/inst/QUAD[0].u\_q/CH[\*].u\_ch/u\_gtxe2\_channel] set\_property SATA\_MIN\_BURST 4 [get\_cells u\_ibert\_core/inst/QUAD[0].u\_q/CH[\*].u\_ch/u\_gtxe2\_channel] set\_property SATA\_MIN\_INIT 12 [get\_cells u\_ibert\_core/inst/QUAD[0].u\_q/CH[\*].u\_ch/u\_gtxe2\_channel] set\_property SATA\_MIN\_WAKE 4 [get\_cells u\_ibert\_core/inst/QUAD[0].u\_q/CH[\*].u\_ch/u\_gtxe2\_channel] set\_property SHOW\_REALIGN\_COMMA "TRUE" [get\_cells u\_ibert\_core/inst/QUAD[0].u\_q/CH[\*].u\_ch/u\_gtxe2\_channel] set\_property TERM\_RCAL\_CFG 5'b10000 [get\_cells u\_ibert\_core/inst/QUAD[0].u\_q/CH[\*].u\_ch/u\_gtxe2\_channel] set\_property TERM\_RCAL\_OVRD 1'b0 [get\_cells u\_ibert\_core/inst/QUAD[0].u\_q/CH[\*].u\_ch/u\_gtxe2\_channel] set\_property TRANS\_TIME\_RATE 8'h0E [get\_cells u\_ibert\_core/inst/QUAD[0].u\_q/CH[\*].u\_ch/u\_gtxe2\_channel] set\_property TST\_RSV 32'h00000000 [get\_cells u\_ibert\_core/inst/QUAD[0].u\_q/CH[\*].u\_ch/u\_gtxe2\_channel]

#### ##------------TX Buffering and Phase Alignment--------------- set\_property TXBUF\_EN "TRUE" [get\_cells u\_ibert\_core/inst/QUAD[0].u\_q/CH[\*].u\_ch/u\_gtxe2\_channel] set\_property TXBUF\_RESET\_ON\_RATE\_CHANGE "FALSE" [get\_cells u\_ibert\_core/inst/QUAD[0].u\_q/CH[\*].u\_ch /u\_gtxe2\_channel]

 ##-----------------------TX Interface------------------------ set\_property TX\_DATA\_WIDTH 32 [get\_cells u\_ibert\_core/inst/QUAD[0].u\_q/CH[\*].u\_ch/u\_gtxe2\_channel] set\_property TX\_DEEMPH0 5'b00000 [get\_cells u\_ibert\_core/inst/QUAD[0].u\_q/CH[\*].u\_ch/u\_gtxe2\_channel] set\_property TX\_DEEMPH1 5'b00000 [get\_cells u\_ibert\_core/inst/QUAD[0].u\_q/CH[\*].u\_ch/u\_gtxe2\_channel] set\_property TXDLY\_CFG 16'h001F [get\_cells u\_ibert\_core/inst/QUAD[0].u\_q/CH[\*].u\_ch/u\_gtxe2\_channel] set\_property TXDLY\_LCFG 9'h030 [get\_cells u\_ibert\_core/inst/QUAD[0].u\_q/CH[\*].u\_ch/u\_gtxe2\_channel] set\_property TXDLY\_TAP\_CFG 16'h0000 [get\_cells u\_ibert\_core/inst/QUAD[0].u\_q/CH[\*].u\_ch/u\_gtxe2\_channel] set\_property TX\_INT\_DATAWIDTH 1 [get\_cells u\_ibert\_core/inst/QUAD[0].u\_q/CH[\*].u\_ch/u\_gtxe2\_channel] set\_property TX\_CLKMUX\_PD 1'b1 [get\_cells u\_ibert\_core/inst/QUAD[0].u\_q/CH[\*].u\_ch/u\_gtxe2\_channel] set\_property TX\_CLK25\_DIV 5 [get\_cells u\_ibert\_core/inst/QUAD[0].u\_q/CH[\*].u\_ch/u\_gtxe2\_channel]

##--------------TX Driver and OOB Signalling------------------

set\_property TX\_EIDLE\_ASSERT\_DELAY 3'b110 [get\_cells u\_ibert\_core/inst/QUAD[0].u\_q/CH[\*].u\_ch/u\_gtxe2\_channel] set\_property TX\_EIDLE\_DEASSERT\_DELAY 3'b100 [get\_cells u\_ibert\_core/inst/QUAD[0].u\_q/CH[\*].u\_ch/u\_gtxe2\_channel] set\_property TX\_LOOPBACK\_DRIVE\_HIZ "FALSE" [get\_cells u\_ibert\_core/inst/QUAD[0].u\_q/CH[\*].u\_ch/u\_gtxe2\_channel] set\_property TX\_MAINCURSOR\_SEL 1'b0 [get\_cells u\_ibert\_core/inst/QUAD[0].u\_q/CH[\*].u\_ch/u\_gtxe2\_channel] set\_property TX\_DRIVE\_MODE "DIRECT" [get\_cells u\_ibert\_core/inst/QUAD[0].u\_q/CH[\*].u\_ch/u\_gtxe2\_channel]

 ##-----------------------TX Gearbox-------------------------- set\_property TXGEARBOX\_EN "FALSE" [get\_cells u\_ibert\_core/inst/QUAD[0].u\_q/CH[\*].u\_ch/u\_gtxe2\_channel]

##----------------TX Attributes for PCI Express---------------

```
set_property TX_MARGIN_FULL_0 7'b1001110 [get_cells u_ibert_core/inst/QUAD[0].u_q/CH[*].u_ch/u_gtxe2_channel]
set_property TX_MARGIN_FULL_1 7'b1001001 [get_cells u_ibert_core/inst/QUAD[0].u_q/CH[*].u_ch/u_gtxe2_channel]
set_property TX_MARGIN_FULL_2 7'b1000101 [get_cells u_ibert_core/inst/QUAD[0].u_q/CH[*].u_ch/u_gtxe2_channel]
set_property TX_MARGIN_FULL_3 7'b1000010 [get_cells u_ibert_core/inst/QUAD[0].u_q/CH[*].u_ch/u_gtxe2_channel]
set_property TX_MARGIN_FULL_4 7'b1000000 [get_cells u_ibert_core/inst/QUAD[0].u_q/CH[*].u_ch/u_gtxe2_channel]
set_property TX_MARGIN_LOW_0 7'b1000110 [get_cells u_ibert_core/inst/QUAD[0].u_q/CH[*].u_ch/u_gtxe2_channel]
set_property TX_MARGIN_LOW_1 7'b1000100 [get_cells u_ibert_core/inst/QUAD[0].u_q/CH[*].u_ch/u_gtxe2_channel]
set_property TX_MARGIN_LOW_2 7'b1000010 [get_cells u_ibert_core/inst/QUAD[0].u_q/CH[*].u_ch/u_gtxe2_channel]
set_property TX_MARGIN_LOW_3 7'b1000000 [get_cells u_ibert_core/inst/QUAD[0].u_q/CH[*].u_ch/u_gtxe2_channel]
set_property TX_MARGIN_LOW_4 7'b1000000 [get_cells u_ibert_core/inst/QUAD[0].u_q/CH[*].u_ch/u_gtxe2_channel]
set_property TXPCSRESET_TIME 5'b00001 [get_cells u_ibert_core/inst/QUAD[0].u_q/CH[*].u_ch/u_gtxe2_channel]
set_property TXPH_CFG 16'h0780 [get_cells u_ibert_core/inst/QUAD[0].u_q/CH[*].u_ch/u_gtxe2_channel]
set_property TXPHDLY_CFG 24'h084020 [get_cells u_ibert_core/inst/QUAD[0].u_q/CH[*].u_ch/u_gtxe2_channel]
set_property TXPH_MONITOR_SEL 5'b00000 [get_cells u_ibert_core/inst/QUAD[0].u_q/CH[*].u_ch/u_gtxe2_channel]
set_property TXPMARESET_TIME 5'b00001 [get_cells u_ibert_core/inst/QUAD[0].u_q/CH[*].u_ch/u_gtxe2_channel]
set_property TX_PREDRIVER_MODE 1'b0 [get_cells u_ibert_core/inst/QUAD[0].u_q/CH[*].u_ch/u_gtxe2_channel]
set_property TX_QPI_STATUS_EN 1'b0 [get_cells u_ibert_core/inst/QUAD[0].u_q/CH[*].u_ch/u_gtxe2_channel]
set_property TX_RXDETECT_CFG 14'h1832 [get_cells u_ibert_core/inst/QUAD[0].u_q/CH[*].u_ch/u_gtxe2_channel]
set_property TX_RXDETECT_REF 3'b100 [get_cells u_ibert_core/inst/QUAD[0].u_q/CH[*].u_ch/u_gtxe2_channel]
set_property TX_XCLK_SEL "TXOUT" [get_cells u_ibert_core/inst/QUAD[0].u_q/CH[*].u_ch/u_gtxe2_channel]
set_property UCODEER_CLR 1'b0 [get_cells u_ibert_core/inst/QUAD[0].u_q/CH[*].u_ch/u_gtxe2_channel]
##
## Attribute Values for QUAD[0] - Common
```
##

```
set_property BIAS_CFG 64'h0000040000001000 [get_cells u_ibert_core/inst/QUAD[0].u_q/u_common/u_gtxe2_common]
set_property COMMON_CFG 32'h00000000 [get_cells u_ibert_core/inst/QUAD[0].u_q/u_common/u_gtxe2_common]
set_property QPLL_CFG 27'h06801C1 [get_cells u_ibert_core/inst/QUAD[0].u_q/u_common/u_gtxe2_common]
set_property QPLL_CLKOUT_CFG 4'b0000 [get_cells u_ibert_core/inst/QUAD[0].u_q/u_common/u_gtxe2_common]
set_property QPLL_COARSE_FREQ_OVRD 6'b010000 [get_cells u_ibert_core/inst/QUAD[0].u_q/u_common/u_gtxe2_common]
set_property QPLL_COARSE_FREQ_OVRD_EN 1'b0 [get_cells u_ibert_core/inst/QUAD[0].u_q/u_common/u_gtxe2_common]
set_property QPLL_CP 10'b0000011111 [get_cells u_ibert_core/inst/QUAD[0].u_q/u_common/u_gtxe2_common]
set_property QPLL_CP_MONITOR_EN 1'b0 [get_cells u_ibert_core/inst/QUAD[0].u_q/u_common/u_gtxe2_common]
set_property QPLL_DMONITOR_SEL 1'b0 [get_cells u_ibert_core/inst/QUAD[0].u_q/u_common/u_gtxe2_common]
set_property QPLL_FBDIV_MONITOR_EN 1'b1 [get_cells u_ibert_core/inst/QUAD[0].u_q/u_common/u_gtxe2_common]
set_property QPLL_INIT_CFG 24'h000028 [get_cells u_ibert_core/inst/QUAD[0].u_q/u_common/u_gtxe2_common]
set_property QPLL_LOCK_CFG 16'h21E8 [get_cells u_ibert_core/inst/QUAD[0].u_q/u_common/u_gtxe2_common]
set_property QPLL_LPF 4'b1111 [get_cells u_ibert_core/inst/QUAD[0].u_q/u_common/u_gtxe2_common]
set_property QPLL_REFCLK_DIV 2 [get_cells u_ibert_core/inst/QUAD[0].u_q/u_common/u_gtxe2_common]
##
## Attribute Values for QUAD[1] - Channel
##
 ##------Comma Detection and Alignment---------
set_property ALIGN_COMMA_DOUBLE "FALSE" [get_cells u_ibert_core/inst/QUAD[1].u_q/CH[*].u_ch/u_gtxe2_channel]
set_property ALIGN_COMMA_ENABLE 10'b0001111111 [get_cells u_ibert_core/inst/QUAD[1].u_q/CH[*].u_ch
/u_gtxe2_channel]
set_property ALIGN_COMMA_WORD 1 [get_cells u_ibert_core/inst/QUAD[1].u_q/CH[*].u_ch/u_gtxe2_channel]
set_property ALIGN_MCOMMA_DET "TRUE" [get_cells u_ibert_core/inst/QUAD[1].u_q/CH[*].u_ch/u_gtxe2_channel]
set_property ALIGN_MCOMMA_VALUE 10'b1010000011 [get_cells u_ibert_core/inst/QUAD[1].u_q/CH[*].u_ch
/u_gtxe2_channel]
set_property ALIGN_PCOMMA_DET "TRUE" [get_cells u_ibert_core/inst/QUAD[1].u_q/CH[*].u_ch/u_gtxe2_channel]
set_property ALIGN_PCOMMA_VALUE 10'b0101111100 [get_cells u_ibert_core/inst/QUAD[1].u_q/CH[*].u_ch
/u_gtxe2_channel]
set_property DEC_MCOMMA_DETECT "FALSE" [get_cells u_ibert_core/inst/QUAD[1].u_q/CH[*].u_ch/u_gtxe2_channel]
set_property DEC_PCOMMA_DETECT "FALSE" [get_cells u_ibert_core/inst/QUAD[1].u_q/CH[*].u_ch/u_gtxe2_channel]
set_property DEC_VALID_COMMA_ONLY "FALSE" [get_cells u_ibert_core/inst/QUAD[1].u_q/CH[*].u_ch/u_gtxe2_channel]
set_property DMONITOR_CFG 24'h000A01 [get_cells u_ibert_core/inst/QUAD[1].u_q/CH[*].u_ch/u_gtxe2_channel]
 ##--------------Channel Bonding--------------
set_property CBCC_DATA_SOURCE_SEL "DECODED" [get_cells u_ibert_core/inst/QUAD[1].u_q/CH[*].u_ch/u_gtxe2_channel]
set_property CHAN_BOND_KEEP_ALIGN "FALSE" [get_cells u_ibert_core/inst/QUAD[1].u_q/CH[*].u_ch/u_gtxe2_channel]
set_property CHAN_BOND_MAX_SKEW 7 [get_cells u_ibert_core/inst/QUAD[1].u_q/CH[*].u_ch/u_gtxe2_channel]
set_property CHAN_BOND_SEQ_LEN 1 [get_cells u_ibert_core/inst/QUAD[1].u_q/CH[*].u_ch/u_gtxe2_channel]
set_property CHAN_BOND_SEQ_1_1 10'b0101111100 [get_cells u_ibert_core/inst/QUAD[1].u_q/CH[*].u_ch
/u_gtxe2_channel]
set_property CHAN_BOND_SEQ_1_2 10'b0100000000 [get_cells u_ibert_core/inst/QUAD[1].u_q/CH[*].u_ch
/u_gtxe2_channel]
set_property CHAN_BOND_SEQ_1_3 10'b0100000000 [get_cells u_ibert_core/inst/QUAD[1].u_q/CH[*].u_ch
/u_gtxe2_channel]
set_property CHAN_BOND_SEQ_1_4 10'b0100000000 [get_cells u_ibert_core/inst/QUAD[1].u_q/CH[*].u_ch
/u_gtxe2_channel]
set_property CHAN_BOND_SEQ_1_ENABLE 4'b1111 [get_cells u_ibert_core/inst/QUAD[1].u_q/CH[*].u_ch/u_gtxe2_channel]
set_property CHAN_BOND_SEQ_2_1 10'b0100000000 [get_cells u_ibert_core/inst/QUAD[1].u_q/CH[*].u_ch
/u_gtxe2_channel]
set_property CHAN_BOND_SEQ_2_2 10'b0100000000 [get_cells u_ibert_core/inst/QUAD[1].u_q/CH[*].u_ch
/u_gtxe2_channel]
set_property CHAN_BOND_SEQ_2_3 10'b0100000000 [get_cells u_ibert_core/inst/QUAD[1].u_q/CH[*].u_ch
/u_gtxe2_channel]
set_property CHAN_BOND_SEQ_2_4 10'b0100000000 [get_cells u_ibert_core/inst/QUAD[1].u_q/CH[*].u_ch
/u_gtxe2_channel]
set_property CHAN_BOND_SEQ_2_ENABLE 4'b1111 [get_cells u_ibert_core/inst/QUAD[1].u_q/CH[*].u_ch/u_gtxe2_channel]
set_property CHAN_BOND_SEQ_2_USE "FALSE" [get_cells u_ibert_core/inst/QUAD[1].u_q/CH[*].u_ch/u_gtxe2_channel]
  ##-----------Clock Correction------------
```
set\_property CLK\_COR\_KEEP\_IDLE "FALSE" [get\_cells u\_ibert\_core/inst/QUAD[1].u\_q/CH[\*].u\_ch/u\_gtxe2\_channel]

set\_property CLK\_COR\_MAX\_LAT 19.0 [get\_cells u\_ibert\_core/inst/QUAD[1].u\_q/CH[\*].u\_ch/u\_gtxe2\_channel] set\_property CLK\_COR\_MIN\_LAT 15.0 [get\_cells u\_ibert\_core/inst/QUAD[1].u\_q/CH[\*].u\_ch/u\_gtxe2\_channel] set\_property CLK\_COR\_PRECEDENCE "TRUE" [get\_cells u\_ibert\_core/inst/QUAD[1].u\_q/CH[\*].u\_ch/u\_gtxe2\_channel] set\_property CLK\_CORRECT\_USE "FALSE" [get\_cells u\_ibert\_core/inst/QUAD[1].u\_q/CH[\*].u\_ch/u\_gtxe2\_channel] set\_property CLK\_COR\_REPEAT\_WAIT 0 [get\_cells u\_ibert\_core/inst/QUAD[1].u\_q/CH[\*].u\_ch/u\_gtxe2\_channel] set\_property CLK\_COR\_SEQ\_LEN 1 [get\_cells u\_ibert\_core/inst/QUAD[1].u\_q/CH[\*].u\_ch/u\_gtxe2\_channel] set\_property CLK\_COR\_SEQ\_1\_1 10'b0100011100 [get\_cells u\_ibert\_core/inst/QUAD[1].u\_q/CH[\*].u\_ch/u\_gtxe2\_channel] set\_property CLK\_COR\_SEQ\_1\_2 10'b0100000000 [get\_cells u\_ibert\_core/inst/QUAD[1].u\_q/CH[\*].u\_ch/u\_gtxe2\_channel] set\_property CLK\_COR\_SEQ\_1\_3 10'b0100000000 [get\_cells u\_ibert\_core/inst/QUAD[1].u\_q/CH[\*].u\_ch/u\_gtxe2\_channel] set\_property CLK\_COR\_SEQ\_1\_4 10'b0100000000 [get\_cells u\_ibert\_core/inst/QUAD[1].u\_q/CH[\*].u\_ch/u\_gtxe2\_channel] set\_property CLK\_COR\_SEQ\_1\_ENABLE 4'b1111 [get\_cells u\_ibert\_core/inst/QUAD[1].u\_q/CH[\*].u\_ch/u\_gtxe2\_channel] set\_property CLK\_COR\_SEQ\_2\_1 10'b0100000000 [get\_cells u\_ibert\_core/inst/QUAD[1].u\_q/CH[\*].u\_ch/u\_gtxe2\_channel] set\_property CLK\_COR\_SEQ\_2\_2 10'b0100000000 [get\_cells u\_ibert\_core/inst/QUAD[1].u\_q/CH[\*].u\_ch/u\_gtxe2\_channel] set\_property CLK\_COR\_SEQ\_2\_3 10'b0100000000 [get\_cells u\_ibert\_core/inst/QUAD[1].u\_q/CH[\*].u\_ch/u\_gtxe2\_channel] set\_property CLK\_COR\_SEQ\_2\_4 10'b0100000000 [get\_cells u\_ibert\_core/inst/QUAD[1].u\_q/CH[\*].u\_ch/u\_gtxe2\_channel] set\_property CLK\_COR\_SEQ\_2\_ENABLE 4'b1111 [get\_cells u\_ibert\_core/inst/QUAD[1].u\_q/CH[\*].u\_ch/u\_gtxe2\_channel] set\_property CLK\_COR\_SEQ\_2\_USE "FALSE" [get\_cells u\_ibert\_core/inst/QUAD[1].u\_q/CH[\*].u\_ch/u\_gtxe2\_channel]

#### ##-----------Channel PLL----------------------

set\_property CPLL\_CFG 24'hBC07DC [get\_cells u\_ibert\_core/inst/QUAD[1].u\_q/CH[\*].u\_ch/u\_gtxe2\_channel] set\_property CPLL\_FBDIV 5 [get\_cells u\_ibert\_core/inst/QUAD[1].u\_q/CH[\*].u\_ch/u\_gtxe2\_channel] set\_property CPLL\_FBDIV\_45 5 [get\_cells u\_ibert\_core/inst/QUAD[1].u\_q/CH[\*].u\_ch/u\_gtxe2\_channel] set\_property CPLL\_INIT\_CFG 24'h00001E [get\_cells u\_ibert\_core/inst/QUAD[1].u\_q/CH[\*].u\_ch/u\_gtxe2\_channel] set\_property CPLL\_LOCK\_CFG 16'h01C0 [get\_cells u\_ibert\_core/inst/QUAD[1].u\_q/CH[\*].u\_ch/u\_gtxe2\_channel] set\_property CPLL\_REFCLK\_DIV 1 [get\_cells u\_ibert\_core/inst/QUAD[1].u\_q/CH[\*].u\_ch/u\_gtxe2\_channel] set\_property RXOUT\_DIV 1 [get\_cells u\_ibert\_core/inst/QUAD[1].u\_q/CH[\*].u\_ch/u\_gtxe2\_channel] set\_property TXOUT\_DIV 1 [get\_cells u\_ibert\_core/inst/QUAD[1].u\_q/CH[\*].u\_ch/u\_gtxe2\_channel]

#### ##-----------------Eyescan--------------

set\_property ES\_CONTROL 6'b000000 [get\_cells u\_ibert\_core/inst/QUAD[1].u\_q/CH[\*].u\_ch/u\_gtxe2\_channel] set\_property ES\_ERRDET\_EN "FALSE" [get\_cells u\_ibert\_core/inst/QUAD[1].u\_q/CH[\*].u\_ch/u\_gtxe2\_channel] set\_property ES\_EYE\_SCAN\_EN "TRUE" [get\_cells u\_ibert\_core/inst/QUAD[1].u\_q/CH[\*].u\_ch/u\_gtxe2\_channel] set\_property ES\_HORZ\_OFFSET 12'h000 [get\_cells u\_ibert\_core/inst/QUAD[1].u\_q/CH[\*].u\_ch/u\_gtxe2\_channel] set\_property ES\_PMA\_CFG 10'b0000000000 [get\_cells u\_ibert\_core/inst/QUAD[1].u\_q/CH[\*].u\_ch/u\_gtxe2\_channel] set\_property ES\_PRESCALE 5'b00000 [get\_cells u\_ibert\_core/inst/QUAD[1].u\_q/CH[\*].u\_ch/u\_gtxe2\_channel] set\_property ES\_QUALIFIER 80'h00000000000000000000 [get\_cells u\_ibert\_core/inst/QUAD[1].u\_q/CH[\*].u\_ch /u\_gtxe2\_channel]

set\_property ES\_QUAL\_MASK 80'h00000000000000000000 [get\_cells u\_ibert\_core/inst/QUAD[1].u\_q/CH[\*].u\_ch /u\_gtxe2\_channel]

set\_property ES\_SDATA\_MASK 80'h00000000000000000000 [get\_cells u\_ibert\_core/inst/QUAD[1].u\_q/CH[\*].u\_ch /u\_gtxe2\_channel]

set\_property ES\_VERT\_OFFSET 9'b000000000 [get\_cells u\_ibert\_core/inst/QUAD[1].u\_q/CH[\*].u\_ch/u\_gtxe2\_channel] set\_property FTS\_DESKEW\_SEQ\_ENABLE 4'b1111 [get\_cells u\_ibert\_core/inst/QUAD[1].u\_q/CH[\*].u\_ch/u\_gtxe2\_channel] set\_property FTS\_LANE\_DESKEW\_CFG 4'b1111 [get\_cells u\_ibert\_core/inst/QUAD[1].u\_q/CH[\*].u\_ch/u\_gtxe2\_channel] set\_property FTS\_LANE\_DESKEW\_EN "FALSE" [get\_cells u\_ibert\_core/inst/QUAD[1].u\_q/CH[\*].u\_ch/u\_gtxe2\_channel] set\_property GEARBOX\_MODE 3'b000 [get\_cells u\_ibert\_core/inst/QUAD[1].u\_q/CH[\*].u\_ch/u\_gtxe2\_channel] set\_property OUTREFCLK\_SEL\_INV 2'b11 [get\_cells u\_ibert\_core/inst/QUAD[1].u\_q/CH[\*].u\_ch/u\_gtxe2\_channel] set\_property PCS\_PCIE\_EN "FALSE" [get\_cells u\_ibert\_core/inst/QUAD[1].u\_q/CH[\*].u\_ch/u\_gtxe2\_channel] set\_property PCS\_RSVD\_ATTR 48'h000000000000 [get\_cells u\_ibert\_core/inst/QUAD[1].u\_q/CH[\*].u\_ch/u\_gtxe2\_channel] set\_property PMA\_RSV 32'h00018480 [get\_cells u\_ibert\_core/inst/QUAD[1].u\_q/CH[\*].u\_ch/u\_gtxe2\_channel] set\_property PMA\_RSV2 16'h2070 [get\_cells u\_ibert\_core/inst/QUAD[1].u\_q/CH[\*].u\_ch/u\_gtxe2\_channel] set\_property PMA\_RSV3 2'b00 [get\_cells u\_ibert\_core/inst/QUAD[1].u\_q/CH[\*].u\_ch/u\_gtxe2\_channel] set\_property RX\_BIAS\_CFG 12'b000000000100 [get\_cells u\_ibert\_core/inst/QUAD[1].u\_q/CH[\*].u\_ch/u\_gtxe2\_channel]

#### ##-----------Rx Elastic Buffer and Phase alignment-------------

set\_property RXBUF\_ADDR\_MODE "FAST" [get\_cells u\_ibert\_core/inst/QUAD[1].u\_q/CH[\*].u\_ch/u\_gtxe2\_channel] set\_property RXBUF\_EIDLE\_HI\_CNT 4'b1000 [get\_cells u\_ibert\_core/inst/QUAD[1].u\_q/CH[\*].u\_ch/u\_gtxe2\_channel] set\_property RXBUF\_EIDLE\_LO\_CNT 4'b0000 [get\_cells u\_ibert\_core/inst/QUAD[1].u\_q/CH[\*].u\_ch/u\_gtxe2\_channel] set\_property RXBUF\_EN "TRUE" [get\_cells u\_ibert\_core/inst/QUAD[1].u\_q/CH[\*].u\_ch/u\_gtxe2\_channel] set\_property RX\_BUFFER\_CFG 6'b000000 [get\_cells u\_ibert\_core/inst/QUAD[1].u\_q/CH[\*].u\_ch/u\_gtxe2\_channel] set\_property RXBUF\_RESET\_ON\_CB\_CHANGE "TRUE" [get\_cells u\_ibert\_core/inst/QUAD[1].u\_q/CH[\*].u\_ch

/u\_gtxe2\_channel] set\_property RXBUF\_RESET\_ON\_COMMAALIGN "FALSE" [get\_cells u\_ibert\_core/inst/QUAD[1].u\_q/CH[\*].u\_ch /u\_gtxe2\_channel] set\_property RXBUF\_RESET\_ON\_EIDLE "FALSE" [get\_cells u\_ibert\_core/inst/QUAD[1].u\_q/CH[\*].u\_ch/u\_gtxe2\_channel] set\_property RXBUF\_RESET\_ON\_RATE\_CHANGE "TRUE" [get\_cells u\_ibert\_core/inst/QUAD[1].u\_q/CH[\*].u\_ch /u\_gtxe2\_channel] set\_property RXBUFRESET\_TIME 5'b00001 [get\_cells u\_ibert\_core/inst/QUAD[1].u\_q/CH[\*].u\_ch/u\_gtxe2\_channel] set\_property RXBUF\_THRESH\_OVFLW 61 [get\_cells u\_ibert\_core/inst/QUAD[1].u\_q/CH[\*].u\_ch/u\_gtxe2\_channel] set\_property RXBUF\_THRESH\_OVRD "FALSE" [get\_cells u\_ibert\_core/inst/QUAD[1].u\_q/CH[\*].u\_ch/u\_gtxe2\_channel] set\_property RXBUF\_THRESH\_UNDFLW 4 [get\_cells u\_ibert\_core/inst/QUAD[1].u\_q/CH[\*].u\_ch/u\_gtxe2\_channel] set\_property RXDLY\_CFG 16'h001F [get\_cells u\_ibert\_core/inst/QUAD[1].u\_q/CH[\*].u\_ch/u\_gtxe2\_channel] set\_property RXDLY\_LCFG 9'h030 [get\_cells u\_ibert\_core/inst/QUAD[1].u\_q/CH[\*].u\_ch/u\_gtxe2\_channel] set\_property RXDLY\_TAP\_CFG 16'h0000 [get\_cells u\_ibert\_core/inst/QUAD[1].u\_q/CH[\*].u\_ch/u\_gtxe2\_channel] ##-----------RX driver, OOB signalling, Coupling and Eq., CDR----------- set\_property RXCDR\_CFG 72'h03800023FF10200020 [get\_cells u\_ibert\_core/inst/QUAD[1].u\_q/CH[\*].u\_ch /u\_gtxe2\_channel] set\_property RXCDRFREQRESET\_TIME 5'b00001 [get\_cells u\_ibert\_core/inst/QUAD[1].u\_q/CH[\*].u\_ch/u\_gtxe2\_channel] set\_property RXCDR\_FR\_RESET\_ON\_EIDLE 1'b0 [get\_cells u\_ibert\_core/inst/QUAD[1].u\_q/CH[\*].u\_ch/u\_gtxe2\_channel] set\_property RXCDR\_HOLD\_DURING\_EIDLE 1'b0 [get\_cells u\_ibert\_core/inst/QUAD[1].u\_q/CH[\*].u\_ch/u\_gtxe2\_channel] set\_property RXCDR\_LOCK\_CFG 6'b010101 [get\_cells u\_ibert\_core/inst/QUAD[1].u\_q/CH[\*].u\_ch/u\_gtxe2\_channel] set\_property RXCDR\_PH\_RESET\_ON\_EIDLE 1'b0 [get\_cells u\_ibert\_core/inst/QUAD[1].u\_q/CH[\*].u\_ch/u\_gtxe2\_channel] set\_property RXCDRPHRESET\_TIME 5'b00001 [get\_cells u\_ibert\_core/inst/QUAD[1].u\_q/CH[\*].u\_ch/u\_gtxe2\_channel] set\_property RXDFELPMRESET\_TIME 7'b0001111 [get\_cells u\_ibert\_core/inst/QUAD[1].u\_q/CH[\*].u\_ch/u\_gtxe2\_channel] set\_property RXOOB\_CFG 7'b0000110 [get\_cells u\_ibert\_core/inst/QUAD[1].u\_q/CH[\*].u\_ch/u\_gtxe2\_channel] ##-----------------------RX Interface------------------------ set\_property RX\_INT\_DATAWIDTH 1 [get\_cells u\_ibert\_core/inst/QUAD[1].u\_q/CH[\*].u\_ch/u\_gtxe2\_channel] set\_property RX\_DATA\_WIDTH 32 [get\_cells u\_ibert\_core/inst/QUAD[1].u\_q/CH[\*].u\_ch/u\_gtxe2\_channel] set\_property RX\_CLKMUX\_PD 1'b1 [get\_cells u\_ibert\_core/inst/QUAD[1].u\_q/CH[\*].u\_ch/u\_gtxe2\_channel] set\_property RX\_CLK25\_DIV 5 [get\_cells u\_ibert\_core/inst/QUAD[1].u\_q/CH[\*].u\_ch/u\_gtxe2\_channel] set\_property RX\_CM\_SEL 2'b11 [get\_cells u\_ibert\_core/inst/QUAD[1].u\_q/CH[\*].u\_ch/u\_gtxe2\_channel] set\_property RX\_CM\_TRIM 3'b100 [get\_cells u\_ibert\_core/inst/QUAD[1].u\_q/CH[\*].u\_ch/u\_gtxe2\_channel] set\_property RX\_DDI\_SEL 6'b000000 [get\_cells u\_ibert\_core/inst/QUAD[1].u\_q/CH[\*].u\_ch/u\_gtxe2\_channel] set\_property RX\_DEBUG\_CFG 12'b000000000000 [get\_cells u\_ibert\_core/inst/QUAD[1].u\_q/CH[\*].u\_ch/u\_gtxe2\_channel] ##------------RX Decision Feedback Equalizer(DFE)------------ set\_property RX\_DEFER\_RESET\_BUF\_EN "TRUE" [get\_cells u\_ibert\_core/inst/QUAD[1].u\_q/CH[\*].u\_ch/u\_gtxe2\_channel] set\_property RX\_DFE\_GAIN\_CFG 23'h020FEA [get\_cells u\_ibert\_core/inst/QUAD[1].u\_q/CH[\*].u\_ch/u\_gtxe2\_channel] set\_property RX\_DFE\_H2\_CFG 12'b000000000000 [get\_cells u\_ibert\_core/inst/QUAD[1].u\_q/CH[\*].u\_ch/u\_gtxe2\_channel] set\_property RX\_DFE\_H3\_CFG 12'b000001000000 [get\_cells u\_ibert\_core/inst/QUAD[1].u\_q/CH[\*].u\_ch/u\_gtxe2\_channel] set\_property RX\_DFE\_H4\_CFG 11'b00011110000 [get\_cells u\_ibert\_core/inst/QUAD[1].u\_q/CH[\*].u\_ch/u\_gtxe2\_channel] set\_property RX\_DFE\_H5\_CFG 11'b00011100000 [get\_cells u\_ibert\_core/inst/QUAD[1].u\_q/CH[\*].u\_ch/u\_gtxe2\_channel] set\_property RX\_DFE\_LPM\_HOLD\_DURING\_EIDLE 1'b0 [get\_cells u\_ibert\_core/inst/QUAD[1].u\_q/CH[\*].u\_ch /u\_gtxe2\_channel] set\_property RX\_DFE\_KL\_CFG 13'b0000011111110 [get\_cells u\_ibert\_core/inst/QUAD[1].u\_q/CH[\*].u\_ch /u\_gtxe2\_channel] set\_property RX\_DFE\_KL\_CFG2 32'h3010D90C [get\_cells u\_ibert\_core/inst/QUAD[1].u\_q/CH[\*].u\_ch/u\_gtxe2\_channel] set\_property RX\_DFE\_LPM\_CFG 16'h0954 [get\_cells u\_ibert\_core/inst/QUAD[1].u\_q/CH[\*].u\_ch/u\_gtxe2\_channel] set\_property RX\_OS\_CFG 13'b0000010000000 [get\_cells u\_ibert\_core/inst/QUAD[1].u\_q/CH[\*].u\_ch/u\_gtxe2\_channel] set\_property RX\_DFE\_UT\_CFG 17'b10001111000000000 [get\_cells u\_ibert\_core/inst/QUAD[1].u\_q/CH[\*].u\_ch /u\_gtxe2\_channel] set\_property RX\_DFE\_VP\_CFG 17'b00011111100000011 [get\_cells u\_ibert\_core/inst/QUAD[1].u\_q/CH[\*].u\_ch /u\_gtxe2\_channel] set\_property RX\_DFE\_XYD\_CFG 13'b0000000000000 [get\_cells u\_ibert\_core/inst/QUAD[1].u\_q/CH[\*].u\_ch /u\_gtxe2\_channel] set\_property RX\_DISPERR\_SEQ\_MATCH "TRUE" [get\_cells u\_ibert\_core/inst/QUAD[1].u\_q/CH[\*].u\_ch/u\_gtxe2\_channel] ##-----------------------RX Gearbox-------------------------- set\_property RXGEARBOX\_EN "FALSE" [get\_cells u\_ibert\_core/inst/QUAD[1].u\_q/CH[\*].u\_ch/u\_gtxe2\_channel] set\_property RXISCANRESET\_TIME 5'b00001 [get\_cells u\_ibert\_core/inst/QUAD[1].u\_q/CH[\*].u\_ch/u\_gtxe2\_channel]

set\_property RXLPM\_HF\_CFG 14'b00000011110000 [get\_cells u\_ibert\_core/inst/QUAD[1].u\_q/CH[\*].u\_ch /u\_gtxe2\_channel] set\_property RXLPM\_LF\_CFG 14'b00000011110000 [get\_cells u\_ibert\_core/inst/QUAD[1].u\_q/CH[\*].u\_ch /u\_gtxe2\_channel] set\_property RXPCSRESET\_TIME 5'b00001 [get\_cells u\_ibert\_core/inst/QUAD[1].u\_q/CH[\*].u\_ch/u\_gtxe2\_channel] set\_property RXPH\_CFG 24'h000000 [get\_cells u\_ibert\_core/inst/QUAD[1].u\_q/CH[\*].u\_ch/u\_gtxe2\_channel] set\_property RXPHDLY\_CFG 24'h084020 [get\_cells u\_ibert\_core/inst/QUAD[1].u\_q/CH[\*].u\_ch/u\_gtxe2\_channel] set\_property RXPH\_MONITOR\_SEL 5'b00000 [get\_cells u\_ibert\_core/inst/QUAD[1].u\_q/CH[\*].u\_ch/u\_gtxe2\_channel] set\_property RXPMARESET\_TIME 5'b00011 [get\_cells u\_ibert\_core/inst/QUAD[1].u\_q/CH[\*].u\_ch/u\_gtxe2\_channel]

 ##-----------------------PRBS Detection---------------------- set\_property RXPRBS\_ERR\_LOOPBACK 1'b0 [get\_cells u\_ibert\_core/inst/QUAD[1].u\_q/CH[\*].u\_ch/u\_gtxe2\_channel] set\_property RX\_SIG\_VALID\_DLY 10 [get\_cells u\_ibert\_core/inst/QUAD[1].u\_q/CH[\*].u\_ch/u\_gtxe2\_channel] set\_property RXSLIDE\_AUTO\_WAIT 7 [get\_cells u\_ibert\_core/inst/QUAD[1].u\_q/CH[\*].u\_ch/u\_gtxe2\_channel] set\_property RXSLIDE\_MODE "off" [get\_cells u\_ibert\_core/inst/QUAD[1].u\_q/CH[\*].u\_ch/u\_gtxe2\_channel] set\_property RX\_XCLK\_SEL "RXREC" [get\_cells u\_ibert\_core/inst/QUAD[1].u\_q/CH[\*].u\_ch/u\_gtxe2\_channel]

 ##-----------RX Attributes for PCI Express/SATA/SAS--------- set\_property PD\_TRANS\_TIME\_FROM\_P2 12'h03c [get\_cells u\_ibert\_core/inst/QUAD[1].u\_q/CH[\*].u\_ch/u\_gtxe2\_channel] set\_property PD\_TRANS\_TIME\_NONE\_P2 8'h3c [get\_cells u\_ibert\_core/inst/QUAD[1].u\_q/CH[\*].u\_ch/u\_gtxe2\_channel] set\_property PD\_TRANS\_TIME\_TO\_P2 8'h64 [get\_cells u\_ibert\_core/inst/QUAD[1].u\_q/CH[\*].u\_ch/u\_gtxe2\_channel] set\_property SAS\_MAX\_COM 64 [get\_cells u\_ibert\_core/inst/QUAD[1].u\_q/CH[\*].u\_ch/u\_gtxe2\_channel] set\_property SAS\_MIN\_COM 36 [get\_cells u\_ibert\_core/inst/QUAD[1].u\_q/CH[\*].u\_ch/u\_gtxe2\_channel] set\_property SATA\_BURST\_SEQ\_LEN 4'b1111 [get\_cells u\_ibert\_core/inst/QUAD[1].u\_q/CH[\*].u\_ch/u\_gtxe2\_channel] set\_property SATA\_BURST\_VAL 3'b100 [get\_cells u\_ibert\_core/inst/QUAD[1].u\_q/CH[\*].u\_ch/u\_gtxe2\_channel] set\_property SATA\_CPLL\_CFG "VCO\_3000MHZ" [get\_cells u\_ibert\_core/inst/QUAD[1].u\_q/CH[\*].u\_ch/u\_gtxe2\_channel] set\_property SATA\_EIDLE\_VAL 3'b100 [get\_cells u\_ibert\_core/inst/QUAD[1].u\_q/CH[\*].u\_ch/u\_gtxe2\_channel] set\_property SATA\_MAX\_BURST 8 [get\_cells u\_ibert\_core/inst/QUAD[1].u\_q/CH[\*].u\_ch/u\_gtxe2\_channel] set\_property SATA\_MAX\_INIT 21 [get\_cells u\_ibert\_core/inst/QUAD[1].u\_q/CH[\*].u\_ch/u\_gtxe2\_channel] set\_property SATA\_MAX\_WAKE 7 [get\_cells u\_ibert\_core/inst/QUAD[1].u\_q/CH[\*].u\_ch/u\_gtxe2\_channel] set\_property SATA\_MIN\_BURST 4 [get\_cells u\_ibert\_core/inst/QUAD[1].u\_q/CH[\*].u\_ch/u\_gtxe2\_channel] set\_property SATA\_MIN\_INIT 12 [get\_cells u\_ibert\_core/inst/QUAD[1].u\_q/CH[\*].u\_ch/u\_gtxe2\_channel] set\_property SATA\_MIN\_WAKE 4 [get\_cells u\_ibert\_core/inst/QUAD[1].u\_q/CH[\*].u\_ch/u\_gtxe2\_channel] set\_property SHOW\_REALIGN\_COMMA "TRUE" [get\_cells u\_ibert\_core/inst/QUAD[1].u\_q/CH[\*].u\_ch/u\_gtxe2\_channel] set\_property TERM\_RCAL\_CFG 5'b10000 [get\_cells u\_ibert\_core/inst/QUAD[1].u\_q/CH[\*].u\_ch/u\_gtxe2\_channel] set\_property TERM\_RCAL\_OVRD 1'b0 [get\_cells u\_ibert\_core/inst/QUAD[1].u\_q/CH[\*].u\_ch/u\_gtxe2\_channel] set\_property TRANS\_TIME\_RATE 8'h0E [get\_cells u\_ibert\_core/inst/QUAD[1].u\_q/CH[\*].u\_ch/u\_gtxe2\_channel] set\_property TST\_RSV 32'h00000000 [get\_cells u\_ibert\_core/inst/QUAD[1].u\_q/CH[\*].u\_ch/u\_gtxe2\_channel]

 ##------------TX Buffering and Phase Alignment--------------- set\_property TXBUF\_EN "TRUE" [get\_cells u\_ibert\_core/inst/QUAD[1].u\_q/CH[\*].u\_ch/u\_gtxe2\_channel] set\_property TXBUF\_RESET\_ON\_RATE\_CHANGE "FALSE" [get\_cells u\_ibert\_core/inst/QUAD[1].u\_q/CH[\*].u\_ch /u\_gtxe2\_channel]

#### ##-----------------------TX Interface-------------------------

set\_property TX\_DATA\_WIDTH 32 [get\_cells u\_ibert\_core/inst/QUAD[1].u\_q/CH[\*].u\_ch/u\_gtxe2\_channel] set\_property TX\_DEEMPH0 5'b00000 [get\_cells u\_ibert\_core/inst/QUAD[1].u\_q/CH[\*].u\_ch/u\_gtxe2\_channel] set\_property TX\_DEEMPH1 5'b00000 [get\_cells u\_ibert\_core/inst/QUAD[1].u\_q/CH[\*].u\_ch/u\_gtxe2\_channel] set\_property TXDLY\_CFG 16'h001F [get\_cells u\_ibert\_core/inst/QUAD[1].u\_q/CH[\*].u\_ch/u\_gtxe2\_channel] set\_property TXDLY\_LCFG 9'h030 [get\_cells u\_ibert\_core/inst/QUAD[1].u\_q/CH[\*].u\_ch/u\_gtxe2\_channel] set\_property TXDLY\_TAP\_CFG 16'h0000 [get\_cells u\_ibert\_core/inst/QUAD[1].u\_q/CH[\*].u\_ch/u\_gtxe2\_channel] set\_property TX\_INT\_DATAWIDTH 1 [get\_cells u\_ibert\_core/inst/QUAD[1].u\_q/CH[\*].u\_ch/u\_gtxe2\_channel] set\_property TX\_CLKMUX\_PD 1'b1 [get\_cells u\_ibert\_core/inst/QUAD[1].u\_q/CH[\*].u\_ch/u\_gtxe2\_channel] set\_property TX\_CLK25\_DIV 5 [get\_cells u\_ibert\_core/inst/QUAD[1].u\_q/CH[\*].u\_ch/u\_gtxe2\_channel]

##--------------TX Driver and OOB Signalling------------------

set\_property TX\_EIDLE\_ASSERT\_DELAY 3'b110 [get\_cells u\_ibert\_core/inst/QUAD[1].u\_q/CH[\*].u\_ch/u\_gtxe2\_channel] set\_property TX\_EIDLE\_DEASSERT\_DELAY 3'b100 [get\_cells u\_ibert\_core/inst/QUAD[1].u\_q/CH[\*].u\_ch/u\_gtxe2\_channel] set\_property TX\_LOOPBACK\_DRIVE\_HIZ "FALSE" [get\_cells u\_ibert\_core/inst/QUAD[1].u\_q/CH[\*].u\_ch/u\_gtxe2\_channel] set\_property TX\_MAINCURSOR\_SEL 1'b0 [get\_cells u\_ibert\_core/inst/QUAD[1].u\_q/CH[\*].u\_ch/u\_gtxe2\_channel] set\_property TX\_DRIVE\_MODE "DIRECT" [get\_cells u\_ibert\_core/inst/QUAD[1].u\_q/CH[\*].u\_ch/u\_gtxe2\_channel]

```
set_property TXGEARBOX_EN "FALSE" [get_cells u_ibert_core/inst/QUAD[1].u_q/CH[*].u_ch/u_gtxe2_channel]
 ##----------------TX Attributes for PCI Express---------------
set_property TX_MARGIN_FULL_0 7'b1001110 [get_cells u_ibert_core/inst/QUAD[1].u_q/CH[*].u_ch/u_gtxe2_channel]
set_property TX_MARGIN_FULL_1 7'b1001001 [get_cells u_ibert_core/inst/QUAD[1].u_q/CH[*].u_ch/u_gtxe2_channel]
set_property TX_MARGIN_FULL_2 7'b1000101 [get_cells u_ibert_core/inst/QUAD[1].u_q/CH[*].u_ch/u_gtxe2_channel]
set_property TX_MARGIN_FULL_3 7'b1000010 [get_cells u_ibert_core/inst/QUAD[1].u_q/CH[*].u_ch/u_gtxe2_channel]
set_property TX_MARGIN_FULL_4 7'b1000000 [get_cells u_ibert_core/inst/QUAD[1].u_q/CH[*].u_ch/u_gtxe2_channel]
set_property TX_MARGIN_LOW_0 7'b1000110 [get_cells u_ibert_core/inst/QUAD[1].u_q/CH[*].u_ch/u_gtxe2_channel]
set_property TX_MARGIN_LOW_1 7'b1000100 [get_cells u_ibert_core/inst/QUAD[1].u_q/CH[*].u_ch/u_gtxe2_channel]
set_property TX_MARGIN_LOW_2 7'b1000010 [get_cells u_ibert_core/inst/QUAD[1].u_q/CH[*].u_ch/u_gtxe2_channel]
set_property TX_MARGIN_LOW_3 7'b1000000 [get_cells u_ibert_core/inst/QUAD[1].u_q/CH[*].u_ch/u_gtxe2_channel]
set_property TX_MARGIN_LOW_4 7'b1000000 [get_cells u_ibert_core/inst/QUAD[1].u_q/CH[*].u_ch/u_gtxe2_channel]
set_property TXPCSRESET_TIME 5'b00001 [get_cells u_ibert_core/inst/QUAD[1].u_q/CH[*].u_ch/u_gtxe2_channel]
set_property TXPH_CFG 16'h0780 [get_cells u_ibert_core/inst/QUAD[1].u_q/CH[*].u_ch/u_gtxe2_channel]
set_property TXPHDLY_CFG 24'h084020 [get_cells u_ibert_core/inst/QUAD[1].u_q/CH[*].u_ch/u_gtxe2_channel]
set_property TXPH_MONITOR_SEL 5'b00000 [get_cells u_ibert_core/inst/QUAD[1].u_q/CH[*].u_ch/u_gtxe2_channel]
set_property TXPMARESET_TIME 5'b00001 [get_cells u_ibert_core/inst/QUAD[1].u_q/CH[*].u_ch/u_gtxe2_channel]
set_property TX_PREDRIVER_MODE 1'b0 [get_cells u_ibert_core/inst/QUAD[1].u_q/CH[*].u_ch/u_gtxe2_channel]
set_property TX_QPI_STATUS_EN 1'b0 [get_cells u_ibert_core/inst/QUAD[1].u_q/CH[*].u_ch/u_gtxe2_channel]
set_property TX_RXDETECT_CFG 14'h1832 [get_cells u_ibert_core/inst/QUAD[1].u_q/CH[*].u_ch/u_gtxe2_channel]
set_property TX_RXDETECT_REF 3'b100 [get_cells u_ibert_core/inst/QUAD[1].u_q/CH[*].u_ch/u_gtxe2_channel]
set_property TX_XCLK_SEL "TXOUT" [get_cells u_ibert_core/inst/QUAD[1].u_q/CH[*].u_ch/u_gtxe2_channel]
set_property UCODEER_CLR 1'b0 [get_cells u_ibert_core/inst/QUAD[1].u_q/CH[*].u_ch/u_gtxe2_channel]
##
## Attribute Values for QUAD[1] - Common
##
set_property BIAS_CFG 64'h0000040000001000 [get_cells u_ibert_core/inst/QUAD[1].u_q/u_common/u_gtxe2_common]
set_property COMMON_CFG 32'h00000000 [get_cells u_ibert_core/inst/QUAD[1].u_q/u_common/u_gtxe2_common]
set_property QPLL_CFG 27'h06801C1 [get_cells u_ibert_core/inst/QUAD[1].u_q/u_common/u_gtxe2_common]
set_property QPLL_CLKOUT_CFG 4'b0000 [get_cells u_ibert_core/inst/QUAD[1].u_q/u_common/u_gtxe2_common]
set_property QPLL_COARSE_FREQ_OVRD 6'b010000 [get_cells u_ibert_core/inst/QUAD[1].u_q/u_common/u_gtxe2_common]
set_property QPLL_COARSE_FREQ_OVRD_EN 1'b0 [get_cells u_ibert_core/inst/QUAD[1].u_q/u_common/u_gtxe2_common]
set_property QPLL_CP 10'b0000011111 [get_cells u_ibert_core/inst/QUAD[1].u_q/u_common/u_gtxe2_common]
set_property QPLL_CP_MONITOR_EN 1'b0 [get_cells u_ibert_core/inst/QUAD[1].u_q/u_common/u_gtxe2_common]
set_property QPLL_DMONITOR_SEL 1'b0 [get_cells u_ibert_core/inst/QUAD[1].u_q/u_common/u_gtxe2_common]
set_property QPLL_FBDIV_MONITOR_EN 1'b1 [get_cells u_ibert_core/inst/QUAD[1].u_q/u_common/u_gtxe2_common]
set_property QPLL_INIT_CFG 24'h000028 [get_cells u_ibert_core/inst/QUAD[1].u_q/u_common/u_gtxe2_common]
set_property QPLL_LOCK_CFG 16'h21E8 [get_cells u_ibert_core/inst/QUAD[1].u_q/u_common/u_gtxe2_common]
set_property QPLL_LPF 4'b1111 [get_cells u_ibert_core/inst/QUAD[1].u_q/u_common/u_gtxe2_common]
set_property QPLL_REFCLK_DIV 2 [get_cells u_ibert_core/inst/QUAD[1].u_q/u_common/u_gtxe2_common]
```
##-----------------------TX Gearbox---------------------------

# Software Design - SDK/HSI

For SDK project creation, follow instructions from:

[SDK Projects](https://wiki.trenz-electronic.de/display/PD/SDK+Projects)

## **Application**

**SCU**

MCS Firmware to configure SI5338 and Reset System.

Template location: \sw\_lib\sw\_apps\scu

# Additional Software

## **SI5338**

Download [ClockBuilder Desktop for SI5338](https://www.silabs.com/products/development-tools/software/clock)

- 1. Install and start ClockBuilder
- 2. Select SI5338
- 3. Options Open register map file
- Note: File location <design name>/misc/Si5338/RegisterMap.txt
- 4. Modify settings
- 5. Options save C code header files
- 6. Replace Header files from SCU template with generated file

# Appx. A: Change History and Legal Notices

## **Document Change History**

To get content of older revision got to "Change History" of this page and select older document revision number.

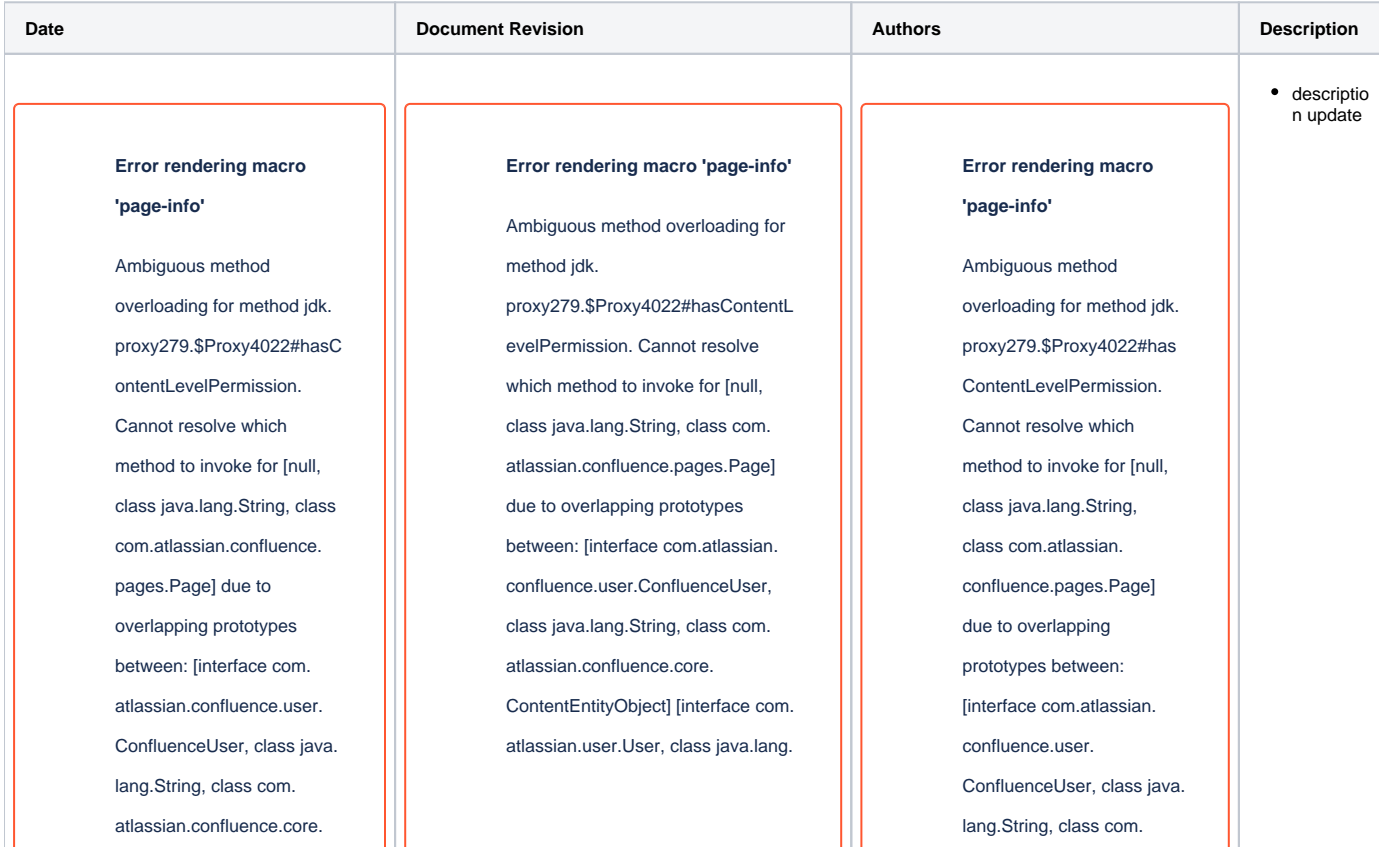

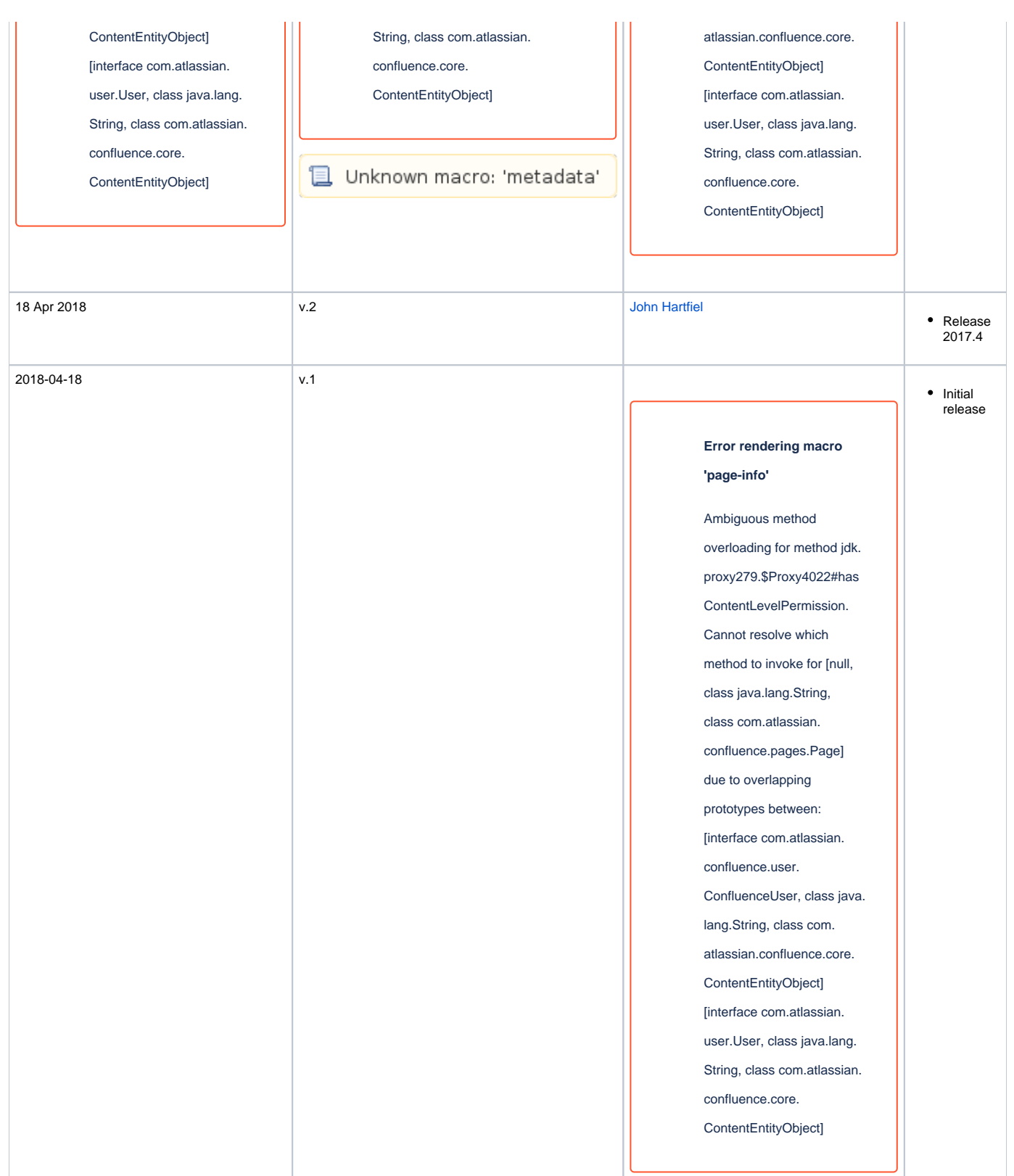

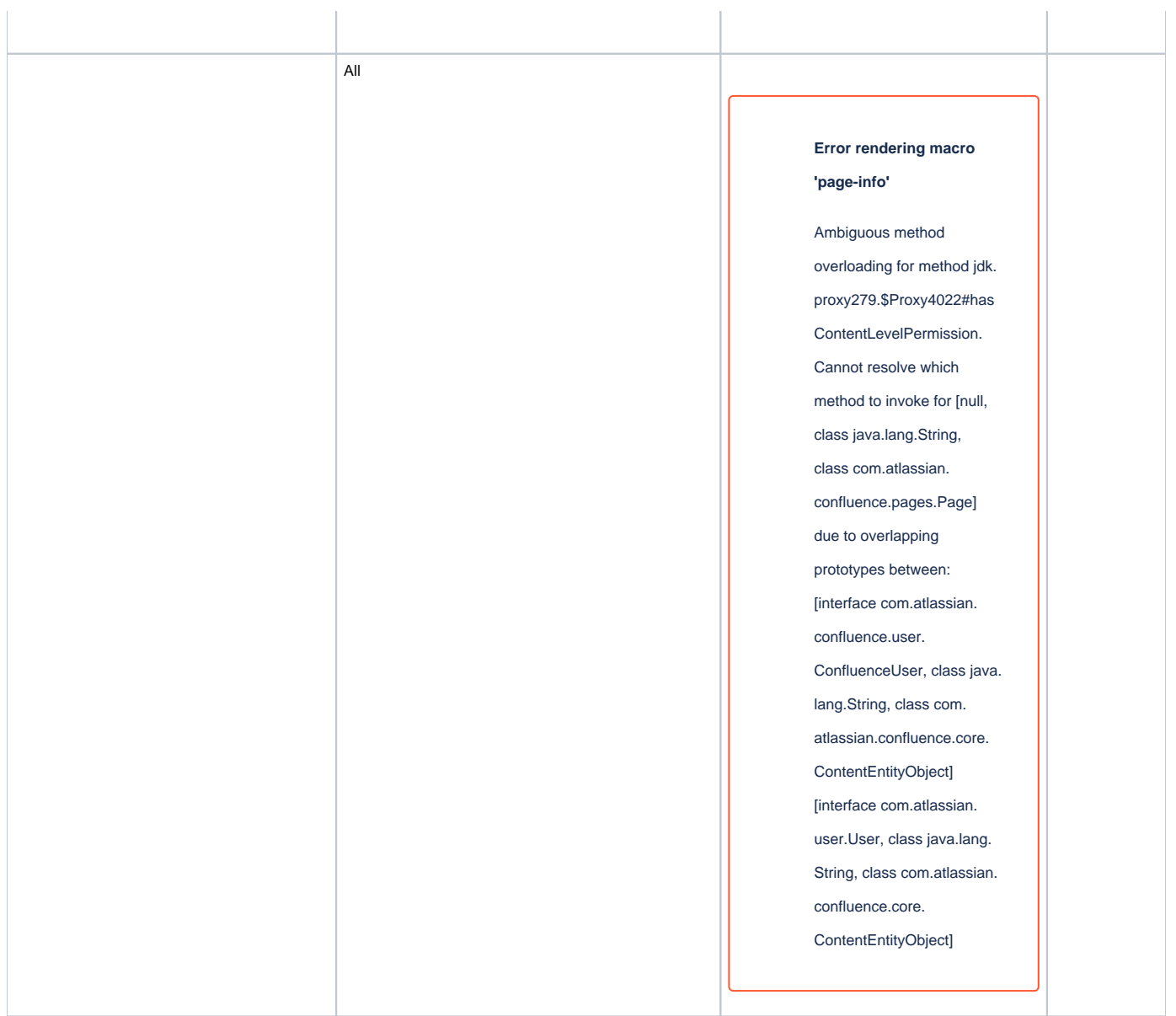

## **Legal Notices**

# **Data Privacy**

Please also note our data protection declaration at<https://www.trenz-electronic.de/en/Data-protection-Privacy>

# **Document Warranty**

The material contained in this document is provided "as is" and is subject to being changed at any time without notice. Trenz Electronic does not warrant the accuracy and completeness of the materials in this document. Further, to the maximum extent permitted by applicable law, Trenz Electronic disclaims all warranties, either express or implied, with regard to this document and any information contained herein, including but not limited to the implied

warranties of merchantability, fitness for a particular purpose or non infringement of intellectual property. Trenz Electronic shall not be liable for errors or for incidental or consequential damages in connection with the furnishing, use, or performance of this document or of any information contained herein.

# **Limitation of Liability**

In no event will Trenz Electronic, its suppliers, or other third parties mentioned in this document be liable for any damages whatsoever (including, without limitation, those resulting from lost profits, lost data or business interruption) arising out of the use, inability to use, or the results of use of this document, any documents linked to this document, or the materials or information contained at any or all such documents. If your use of the materials or information from this document results in the need for servicing, repair or correction of equipment or data, you assume all costs thereof.

# **Copyright Notice**

No part of this manual may be reproduced in any form or by any means (including electronic storage and retrieval or translation into a foreign language) without prior agreement and written consent from Trenz Flectronic.

# **Technology Licenses**

The hardware / firmware / software described in this document are furnished under a license and may be used /modified / copied only in accordance with the terms of such license.

## **Environmental Protection**

To confront directly with the responsibility toward the environment, the global community and eventually also oneself. Such a resolution should be integral part not only of everybody's life. Also enterprises shall be conscious of their social responsibility and contribute to the preservation of our common living space. That is why Trenz Electronic invests in the protection of our Environment.

## **REACH, RoHS and WEEE**

#### **REACH**

Trenz Electronic is a manufacturer and a distributor of electronic products. It is therefore a so called downstream user in the sense of [REACH](http://guidance.echa.europa.eu/). The products we supply to you are solely non-chemical products (goods). Moreover and under normal and reasonably foreseeable circumstances of application, the goods supplied to you shall not release any substance. For that, Trenz Electronic is obliged to neither register nor to provide safety data sheet. According to present knowledge and to best of our knowledge, no [SVHC \(Substances of Very High Concern\) on the Candidate List](https://echa.europa.eu/candidate-list-table) are contained in our products. Furthermore, we will immediately and unsolicited inform our customers in compliance with REACH - Article 33 if any substance present in our goods (above a concentration of 0,1 % weight by weight) will be classified as SVHC by the [European Chemicals Agency \(ECHA\)](http://www.echa.europa.eu/).

#### **RoHS**

Trenz Electronic GmbH herewith declares that all its products are developed, manufactured and distributed RoHS compliant.

#### **WEEE**

Information for users within the European Union in accordance with Directive 2002/96/EC of the European Parliament and of the Council of 27 January 2003 on waste electrical and electronic equipment (WEEE).

Users of electrical and electronic equipment in private households are required not to dispose of waste electrical and electronic equipment as unsorted municipal waste and to collect such waste electrical and electronic equipment separately. By the 13 August 2005, Member States shall have ensured that systems are set up allowing final holders and distributors to return waste electrical and electronic equipment at least free of charge. Member States shall ensure the availability and accessibility of the necessary collection facilities. Separate collection is the precondition to ensure specific treatment and recycling of waste electrical and electronic equipment and is necessary to achieve the chosen level of protection of human health and the environment in the European Union. Consumers have to actively contribute to the success of such collection and the return of waste electrical and electronic equipment. Presence of hazardous substances in electrical and electronic equipment results in potential effects on the environment and human health. The symbol consisting of the crossed-out wheeled bin indicates separate collection for waste electrical and electronic equipment.

Trenz Electronic is registered under WEEE-Reg.-Nr. DE97922676.

### **Error rendering macro 'page-info'**

Ambiguous method overloading for method jdk.proxy279.\$Proxy4022#hasContentLevelPermission. Cannot resolve which method to invoke for [null, class java.lang.String, class com.atlassian.confluence.pages.Page] due to overlapping prototypes between: [interface com. atlassian.confluence.user.ConfluenceUser, class java.lang.String, class com.atlassian.confluence.core.ContentEntityObject] [interface com.atlassian.user.User, class java.lang.String, class com.atlassian.confluence.core.ContentEntityObject]